### **ПРЕДИСЛОВИЕ**

Мне думается, многие читатели ожидают, что под обложкой книги «Занимательная физика. Полупроводники» окажется простой учебник для начинающих.

Так это или нет, но цель этой книги состоит в том, чтобы объяснить с позиций физики свойства полупроводников и рассказать, как их используют в электронных схемах. Полупроводникам посвящено множество учебников, однако в них больше внимания уделяется современным технологиям, а вовсе не физическим свойствам этих материалов.

В результате такого подхода у автора сложилось впечатление, что такие книги дают только поверхностные знания, владение которыми не позволяет продвинуться на следующую ступень в изучении материала. Под следующей ступенью я имею в виду даже не энциклопедические познания, а тот, более высокий, уровень знаний, который достигается в результате интереса к теме.

В настоящее время полупроводники производят в промышленных масштабах и весьма широко используют в повседневной жизни, но это еще не значит, что все явления, благодаря которым этот феномен их распространения стал возможным, нашли теоретическое объяснение. Однако многое можно разъяснить с позиций квантовой механики и физики твердого тела - теоретических дисциплин, которые в свое время заложили фундамент для появления новых идей.

В этой книге автор попытался объяснить необходимые положения, с помощью которых можно ухватить суть этого феномена, и в то же время старался по возможности избегать простых примеров, которые часто встречаются в учебниках.

Если вы знаете, как связаны атомы в кристаллах, как поток электронов создает электрический ток и т. п., то вам станет ясно, как работают полупроводники.

Апрель 2010

Сибутани Митио

# COAEPXAHUE

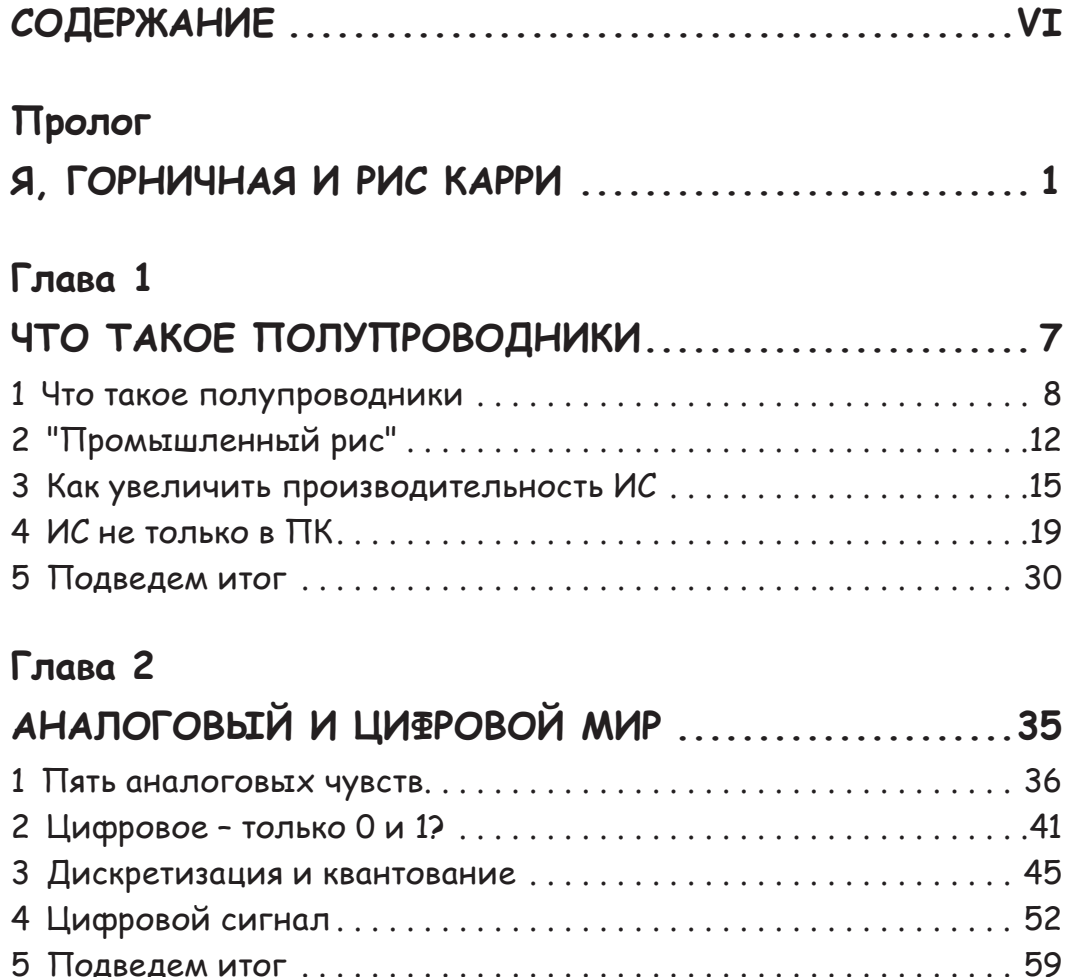

### Глава 3

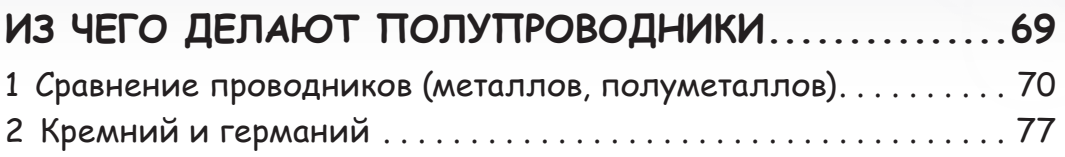

## Глава 4

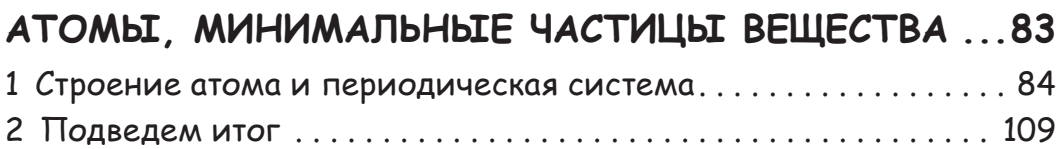

## Глава 5

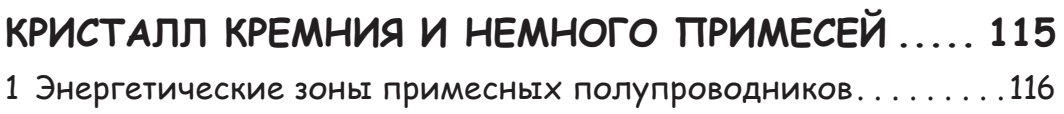

## Глава 6

## ПРИМЕСНЫЕ ПОЛУПРОВОДНИКИ,

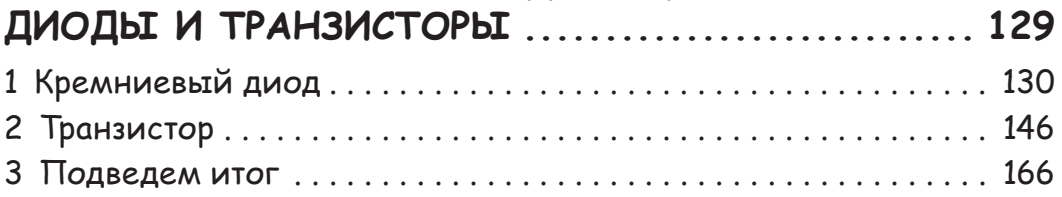

# Я, ГОРНЦЧНАЯ U PUC KAPPU

## *<u>TPOAOF</u>*

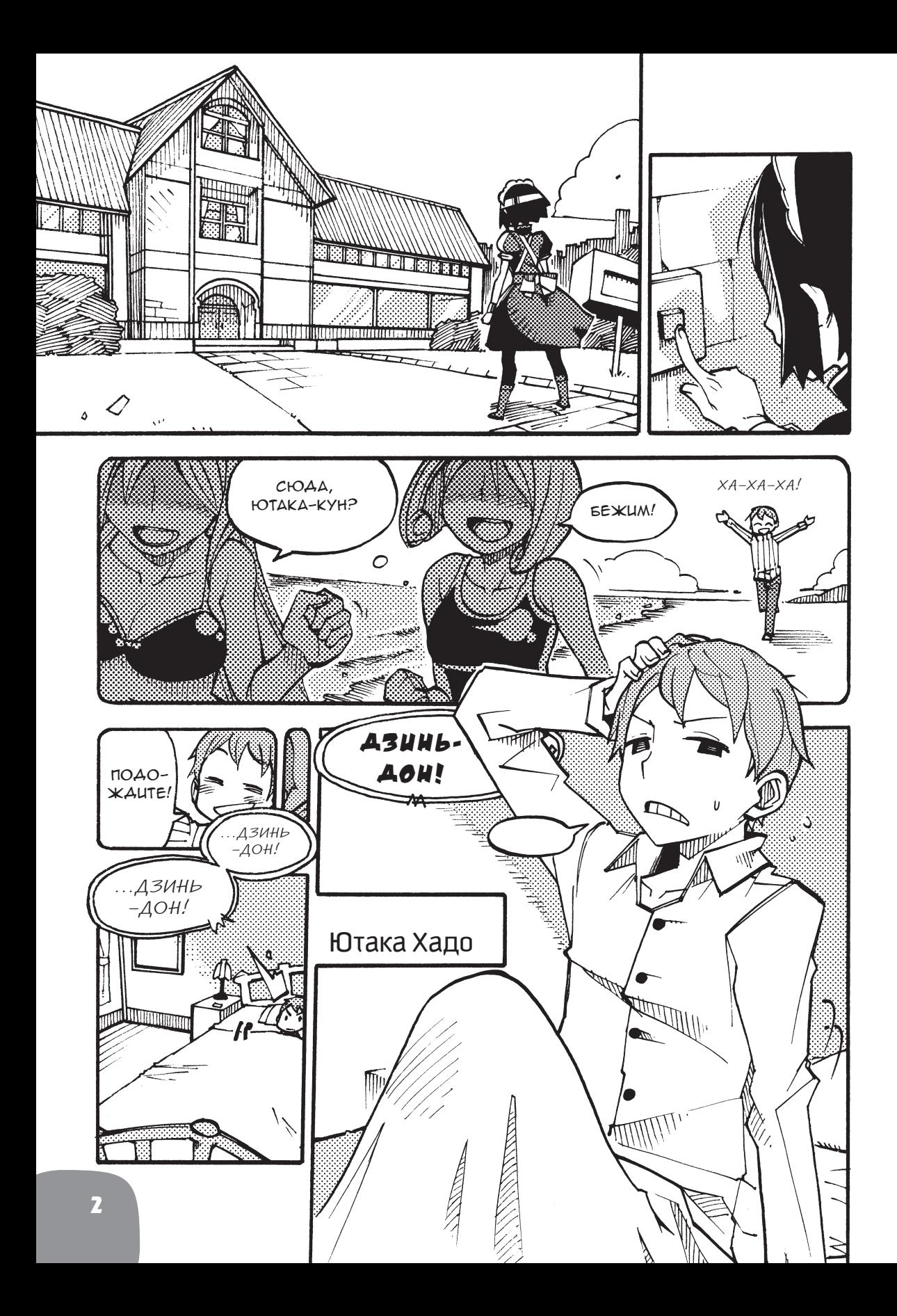

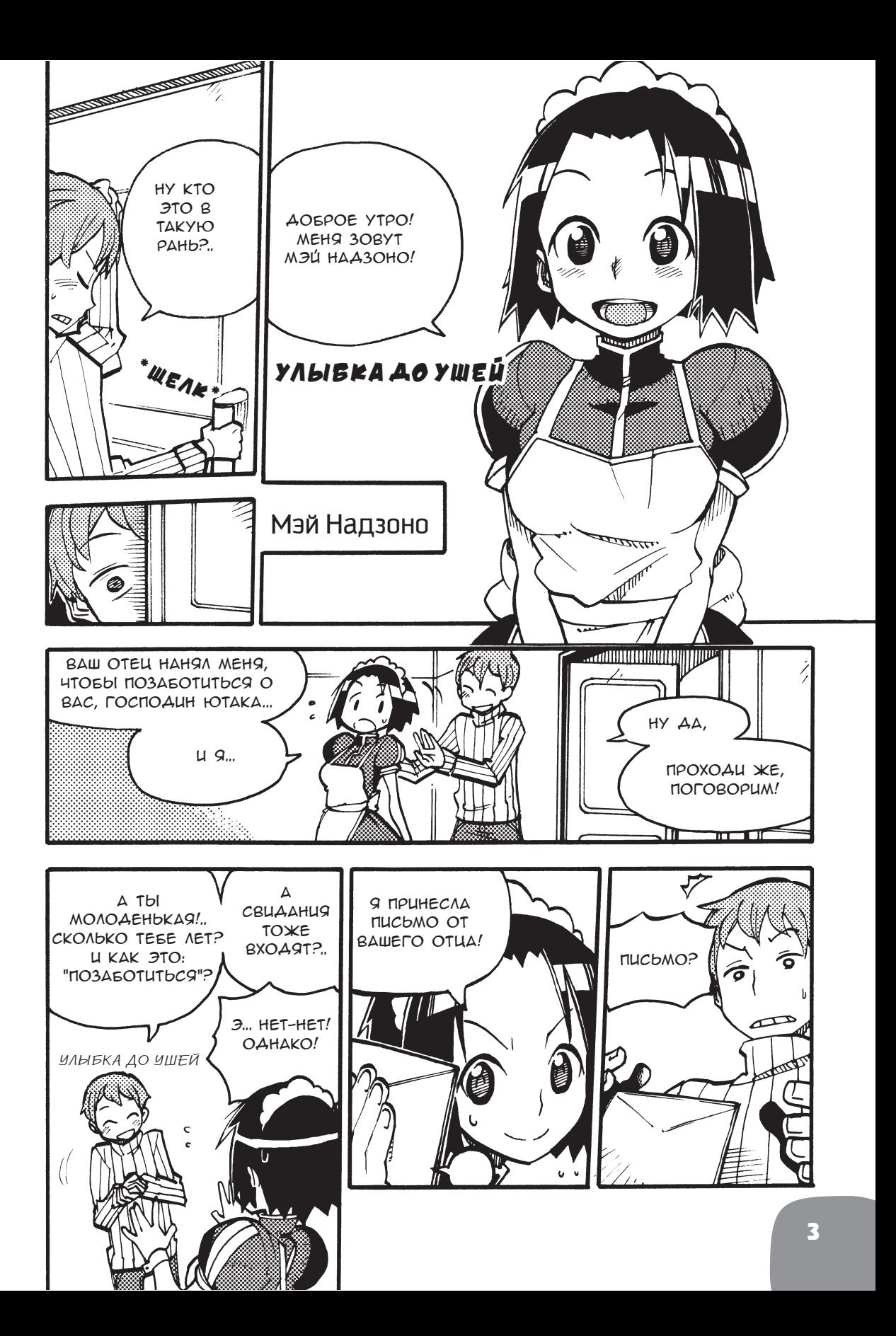

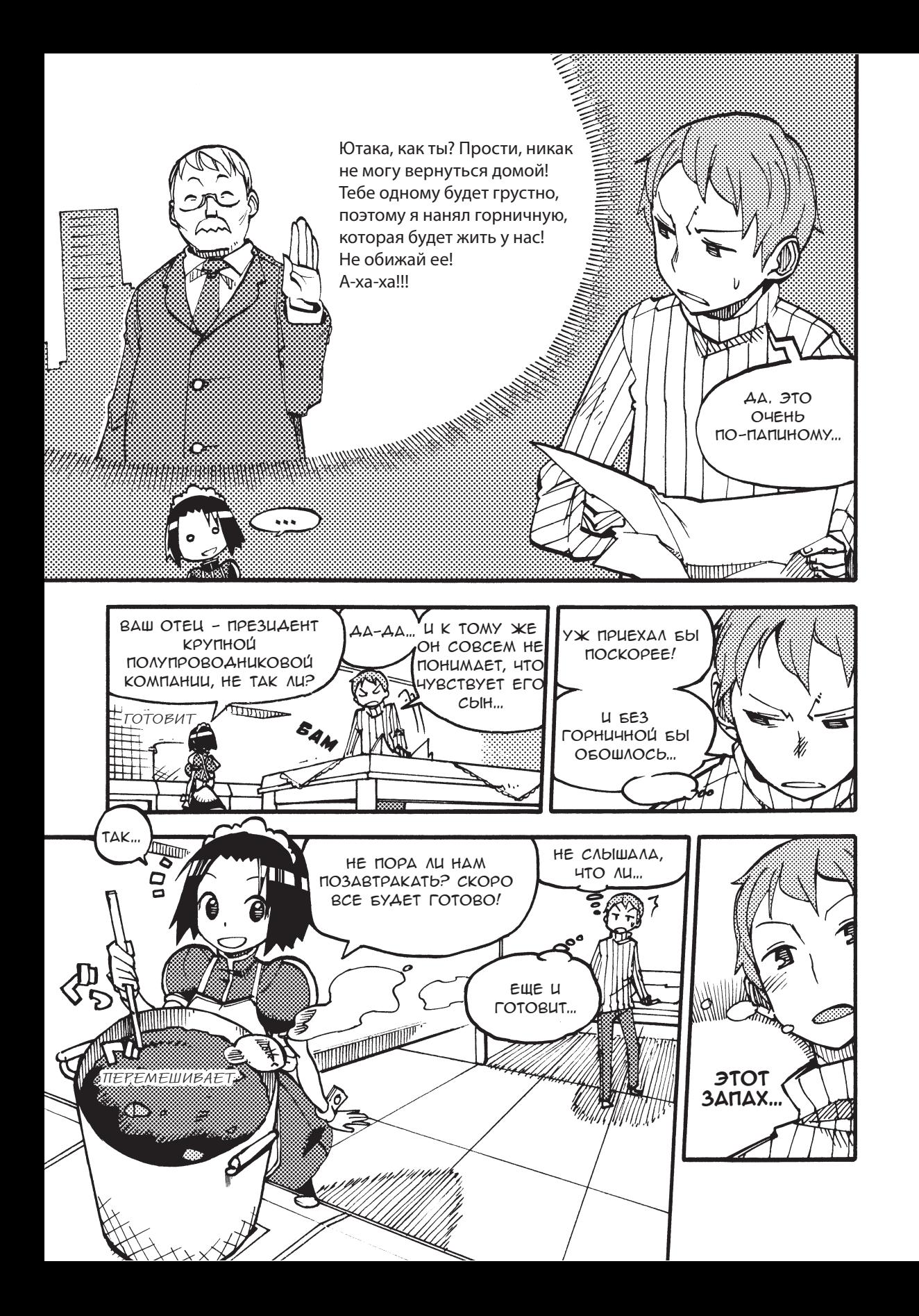

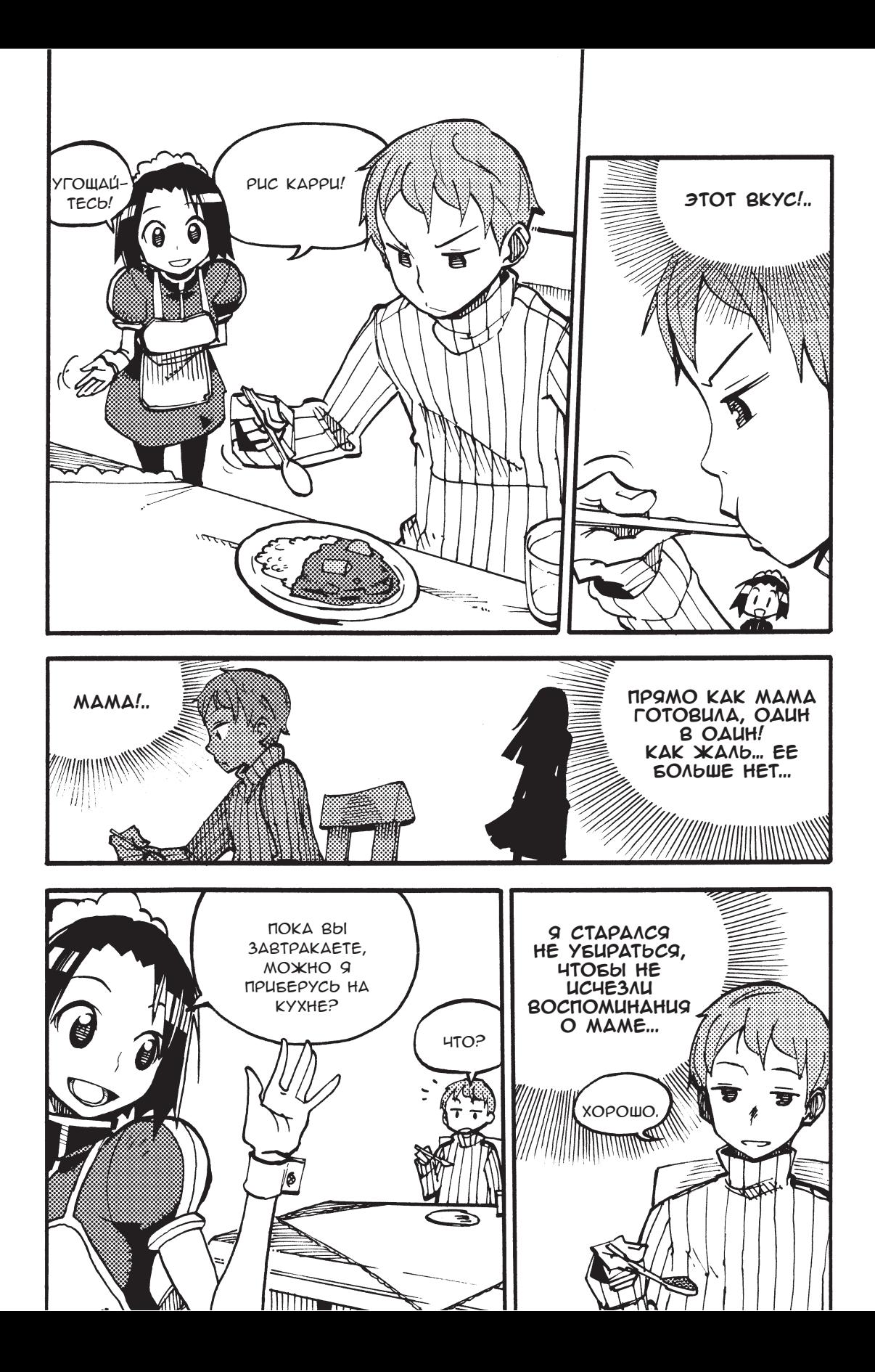

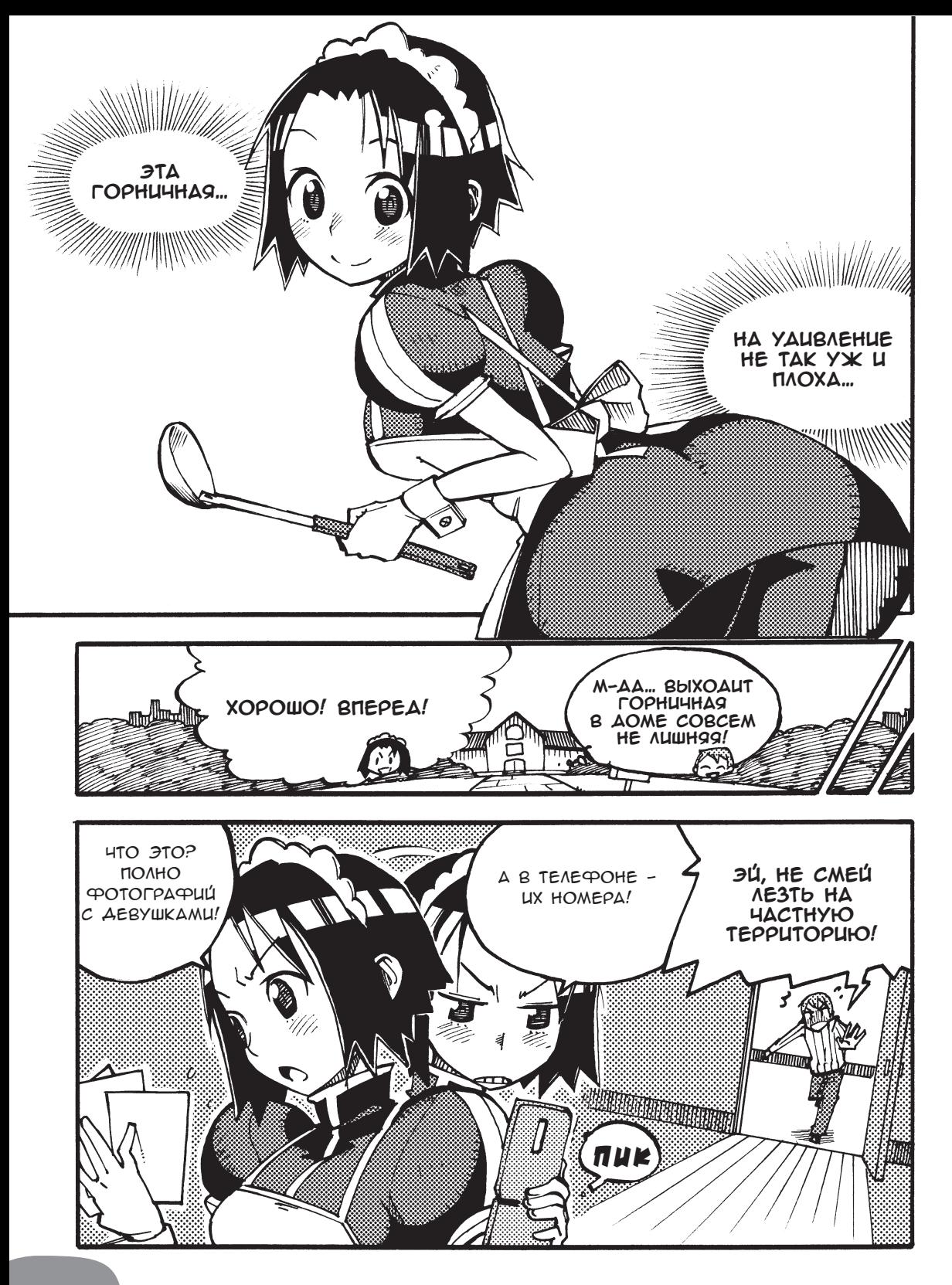

## Глава 1

# Что такое полупроводники

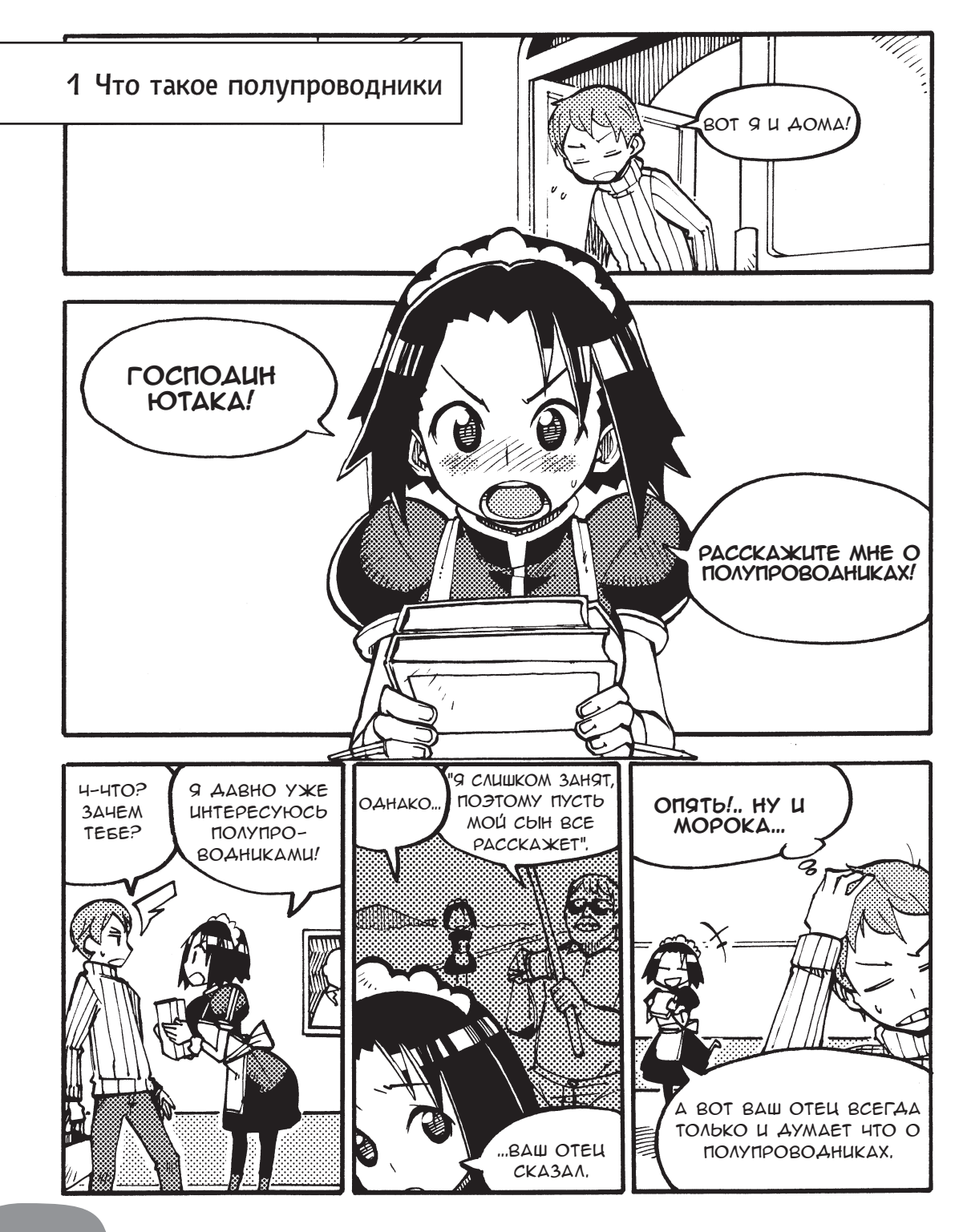

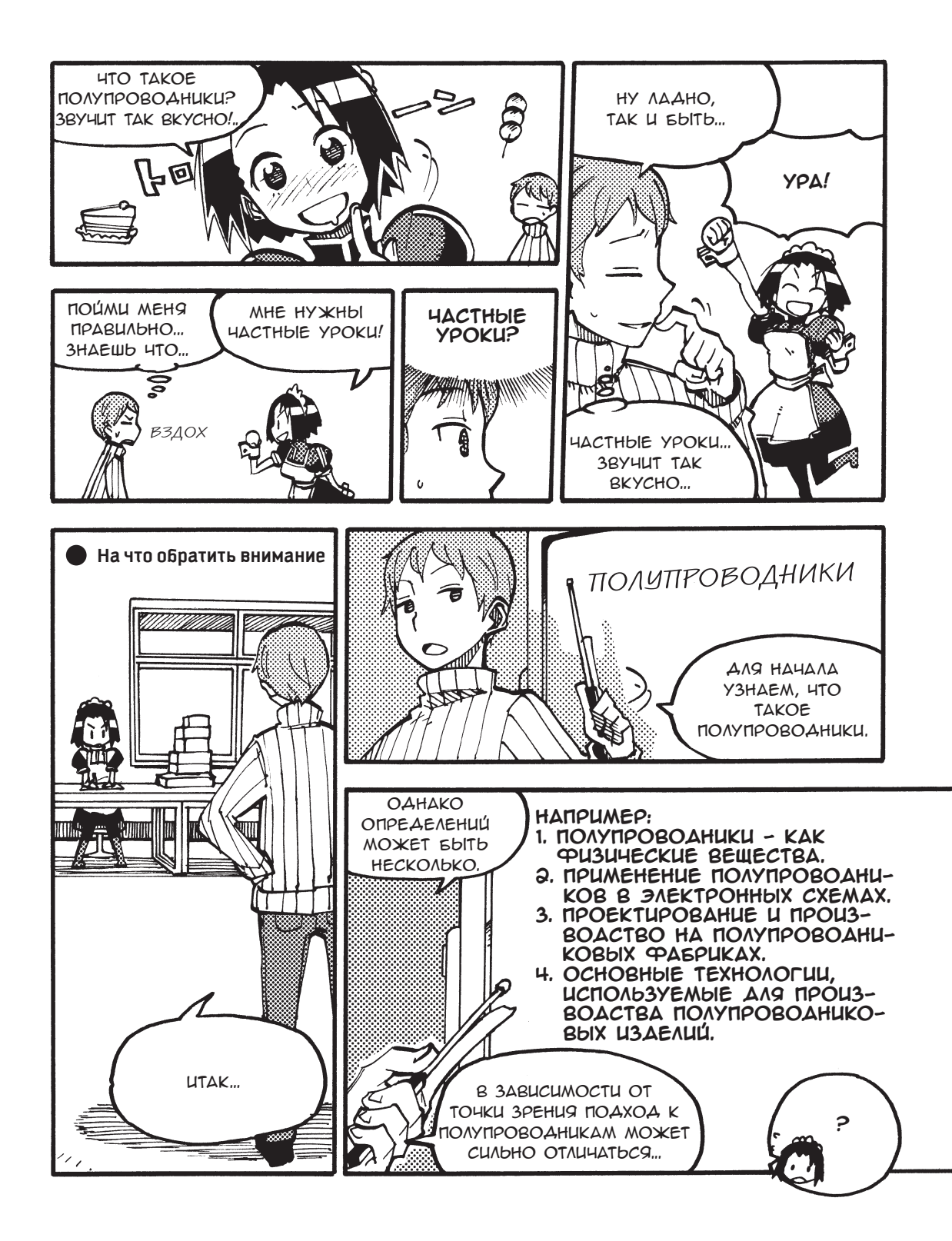

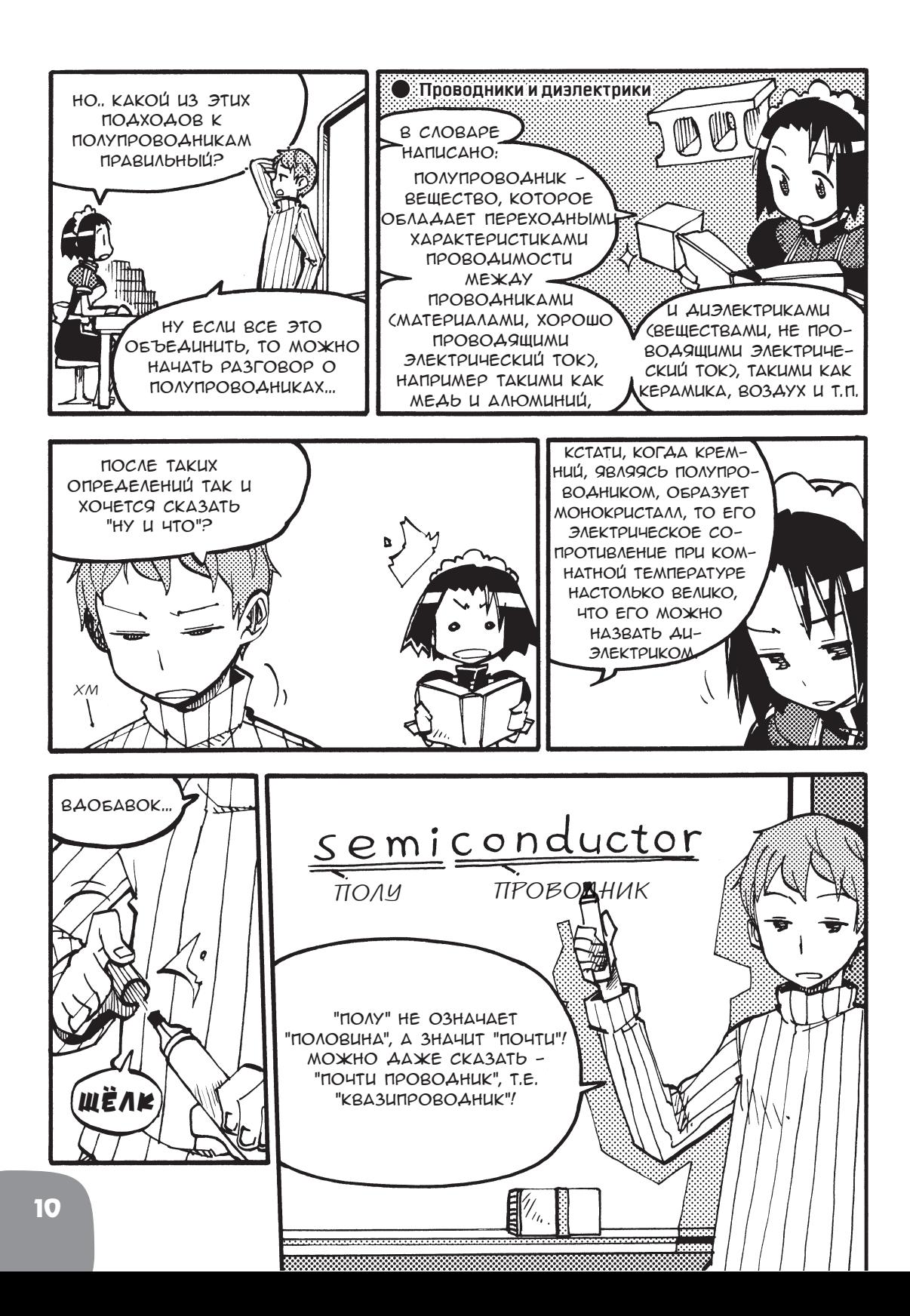

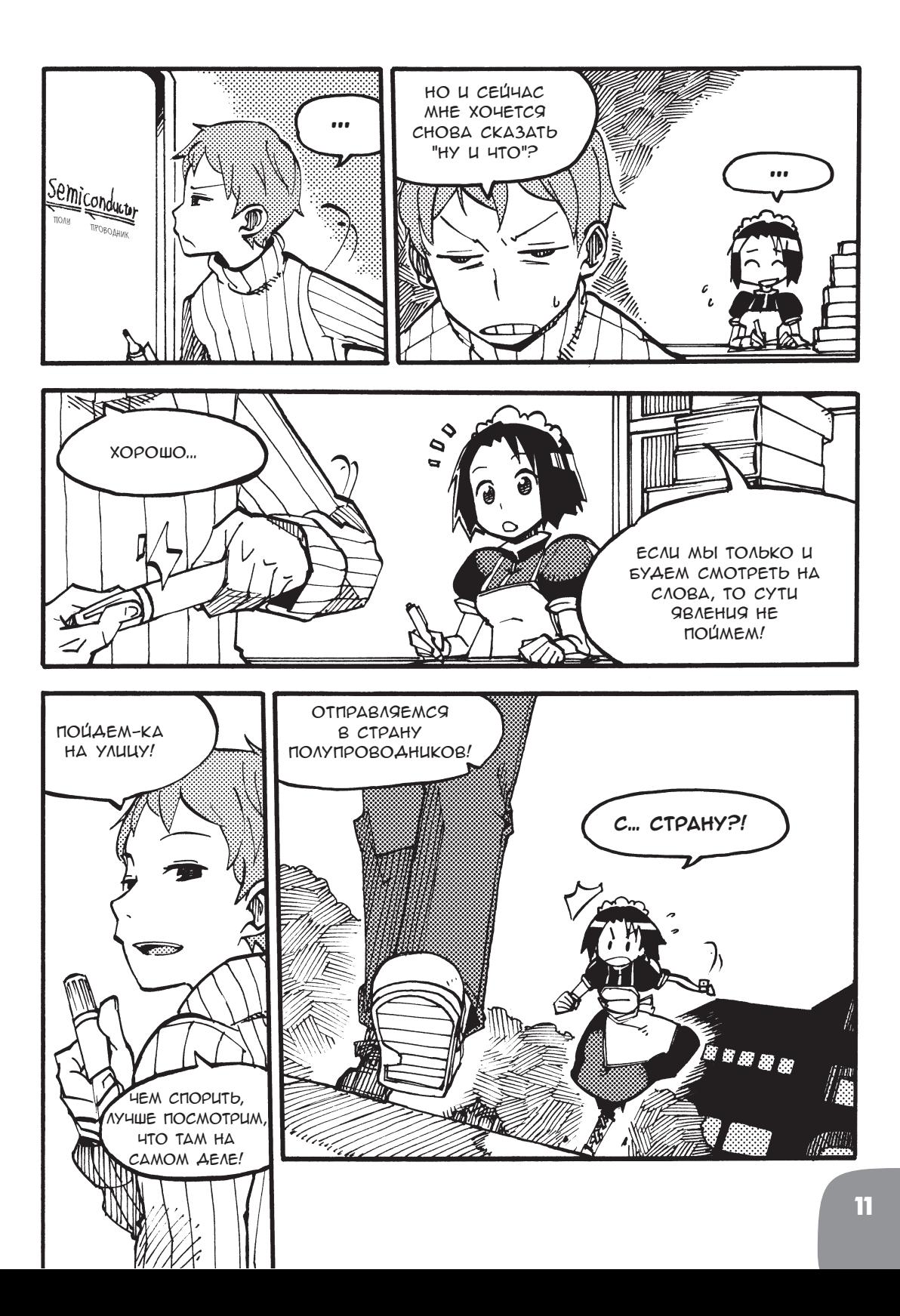

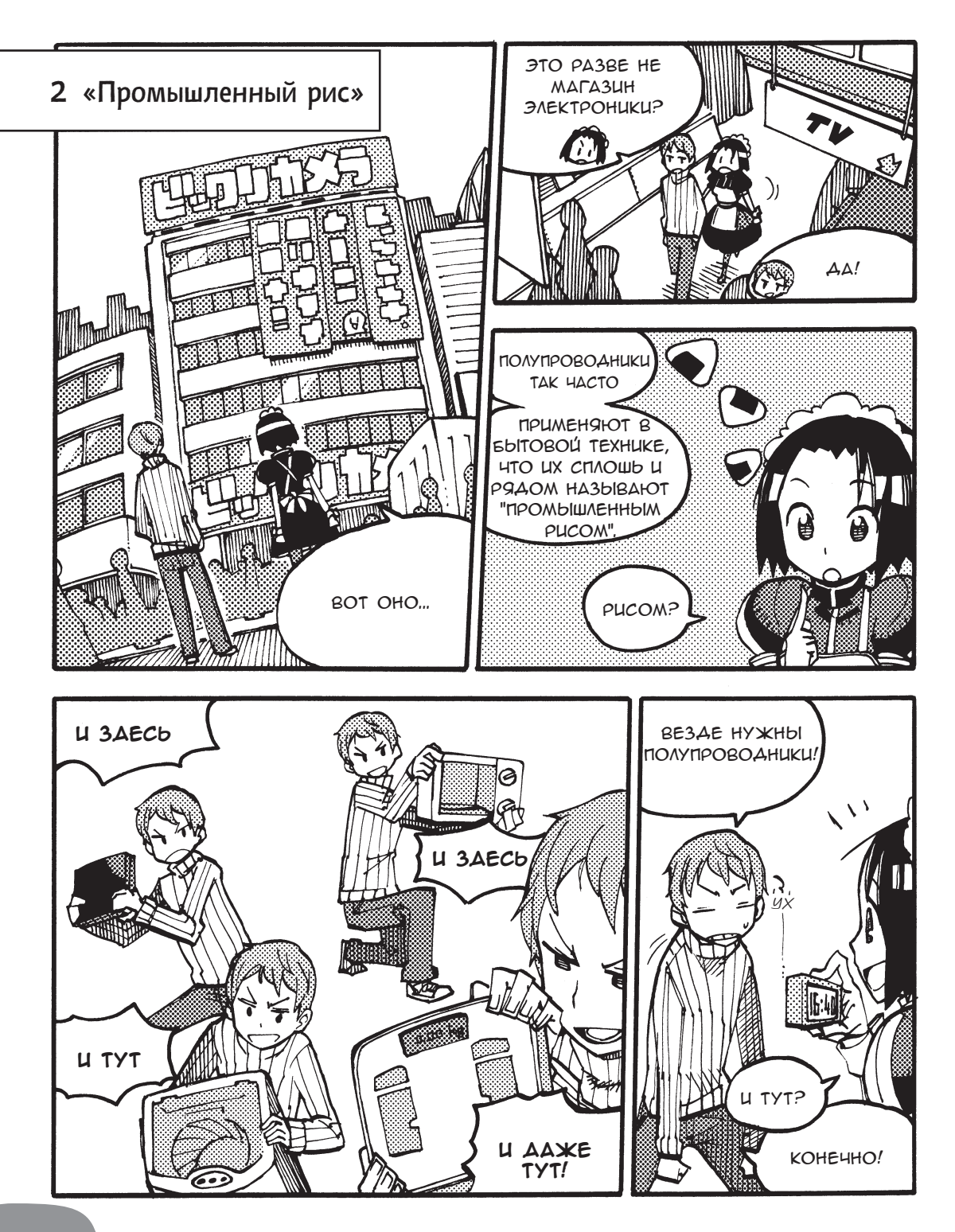

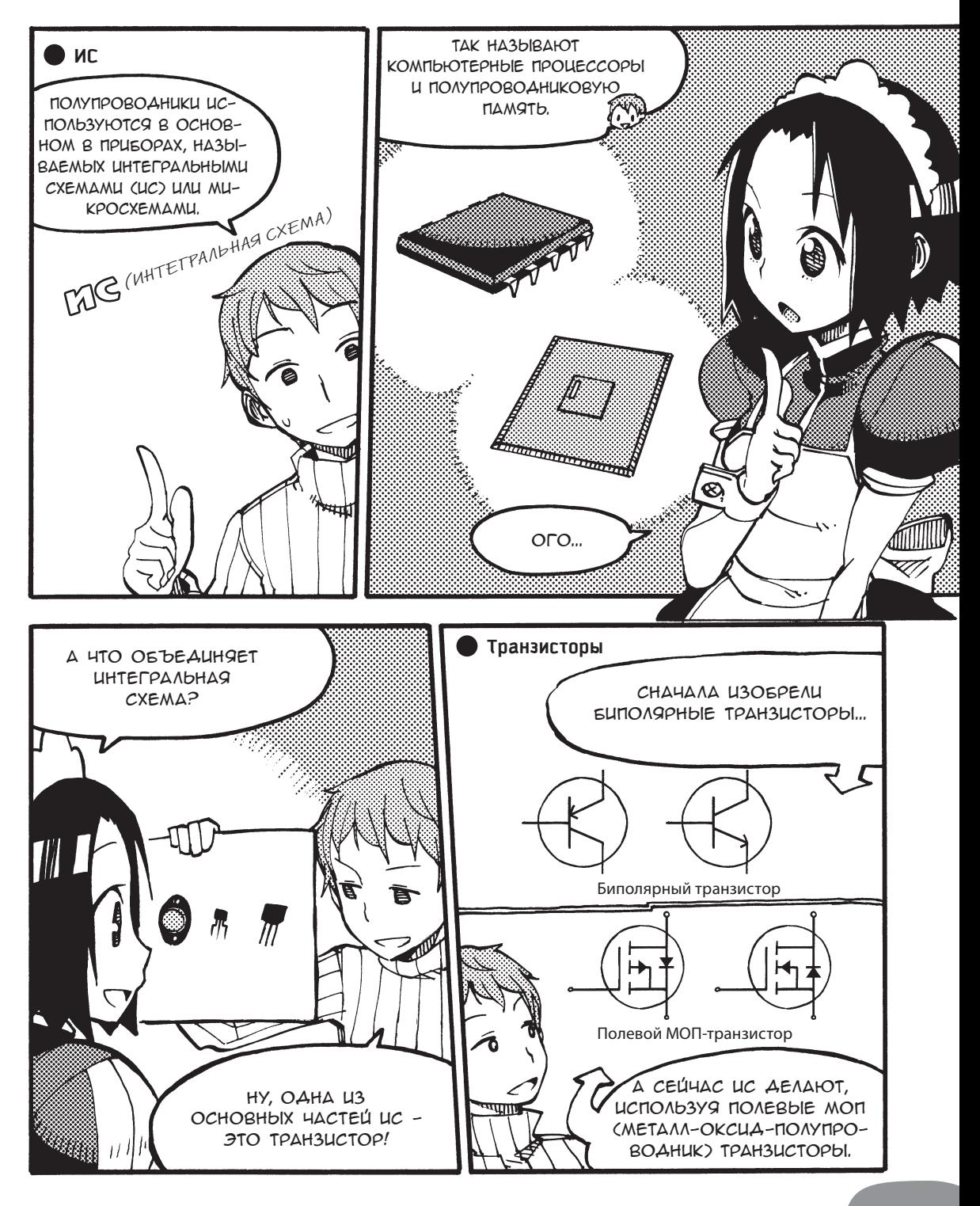

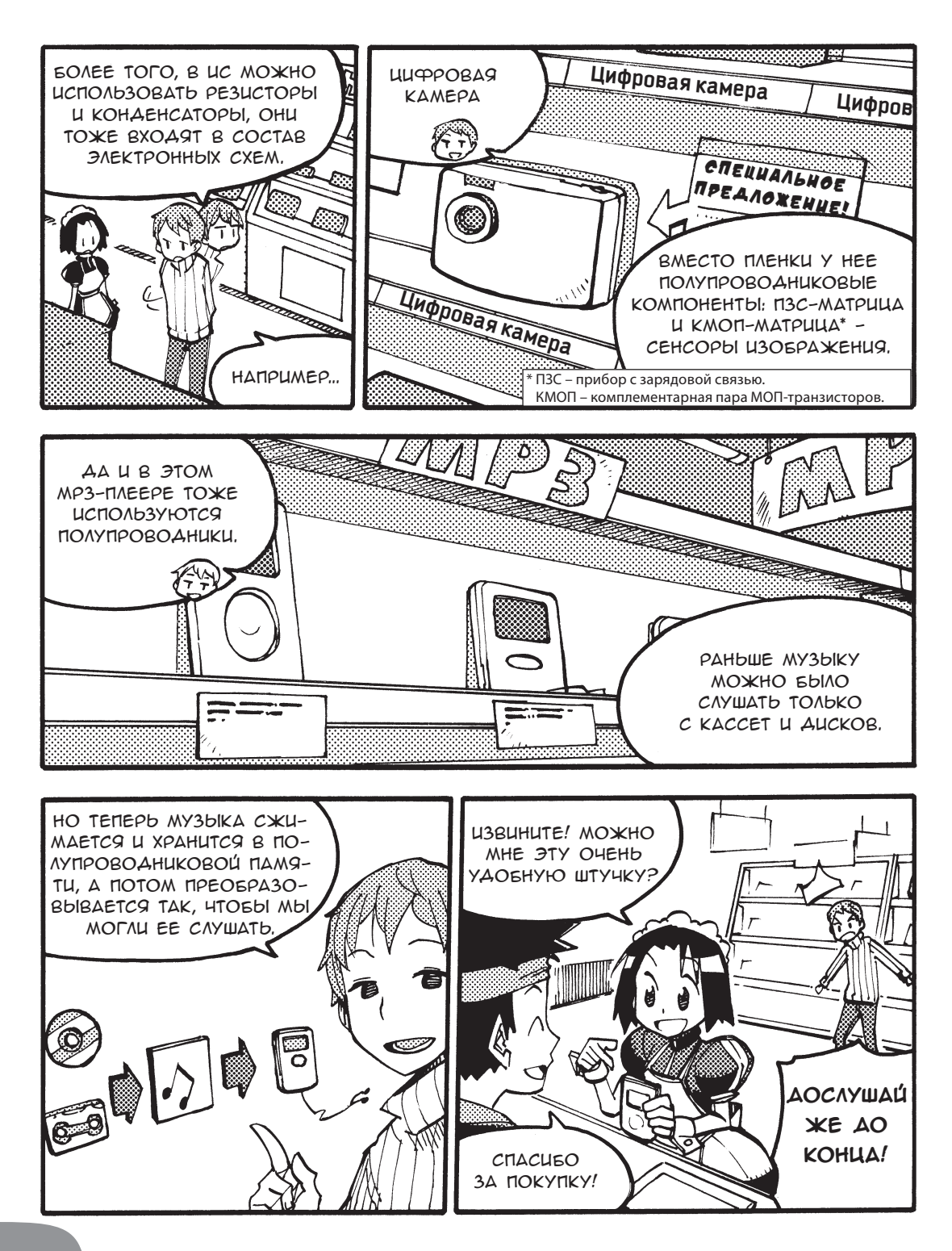

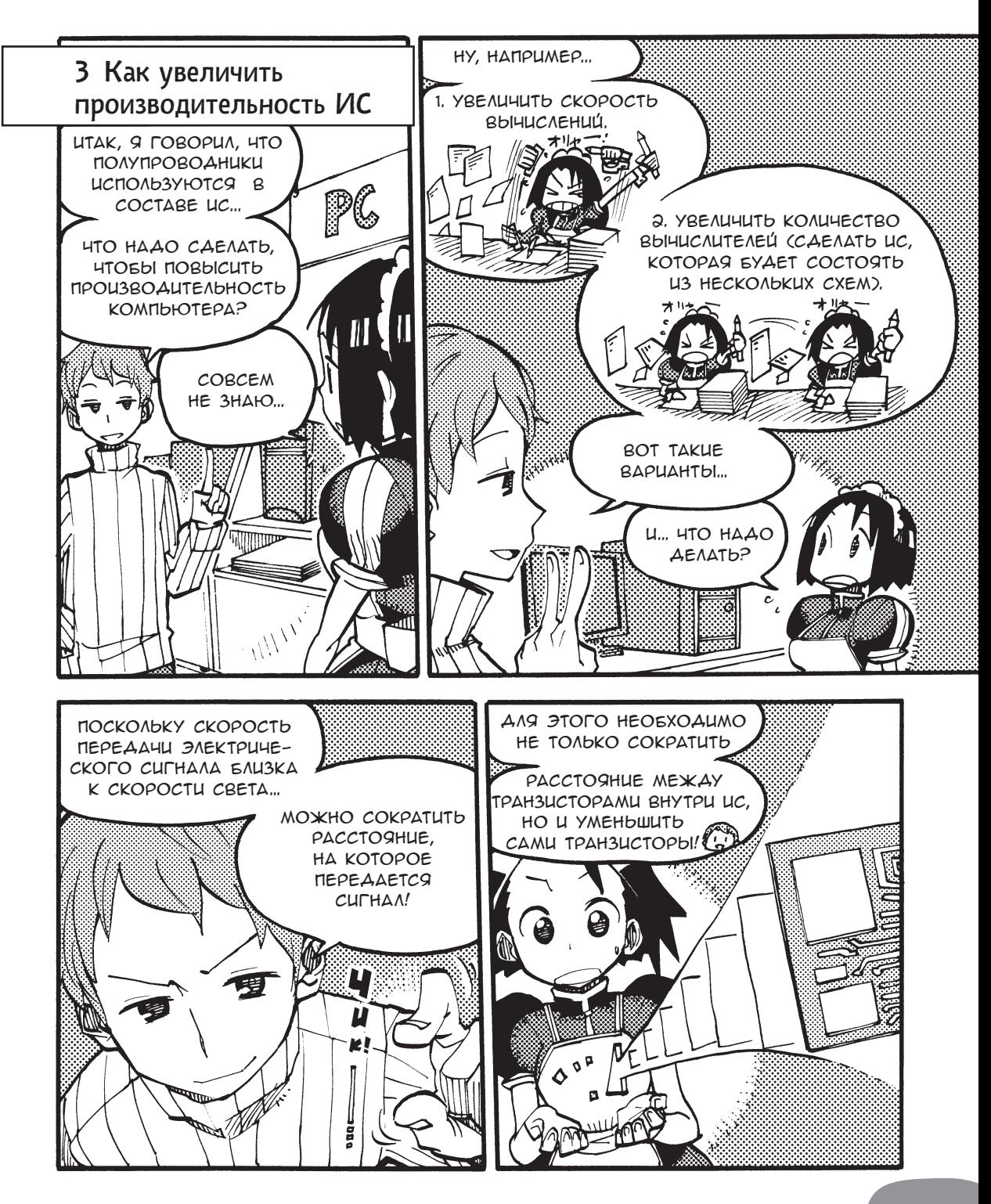

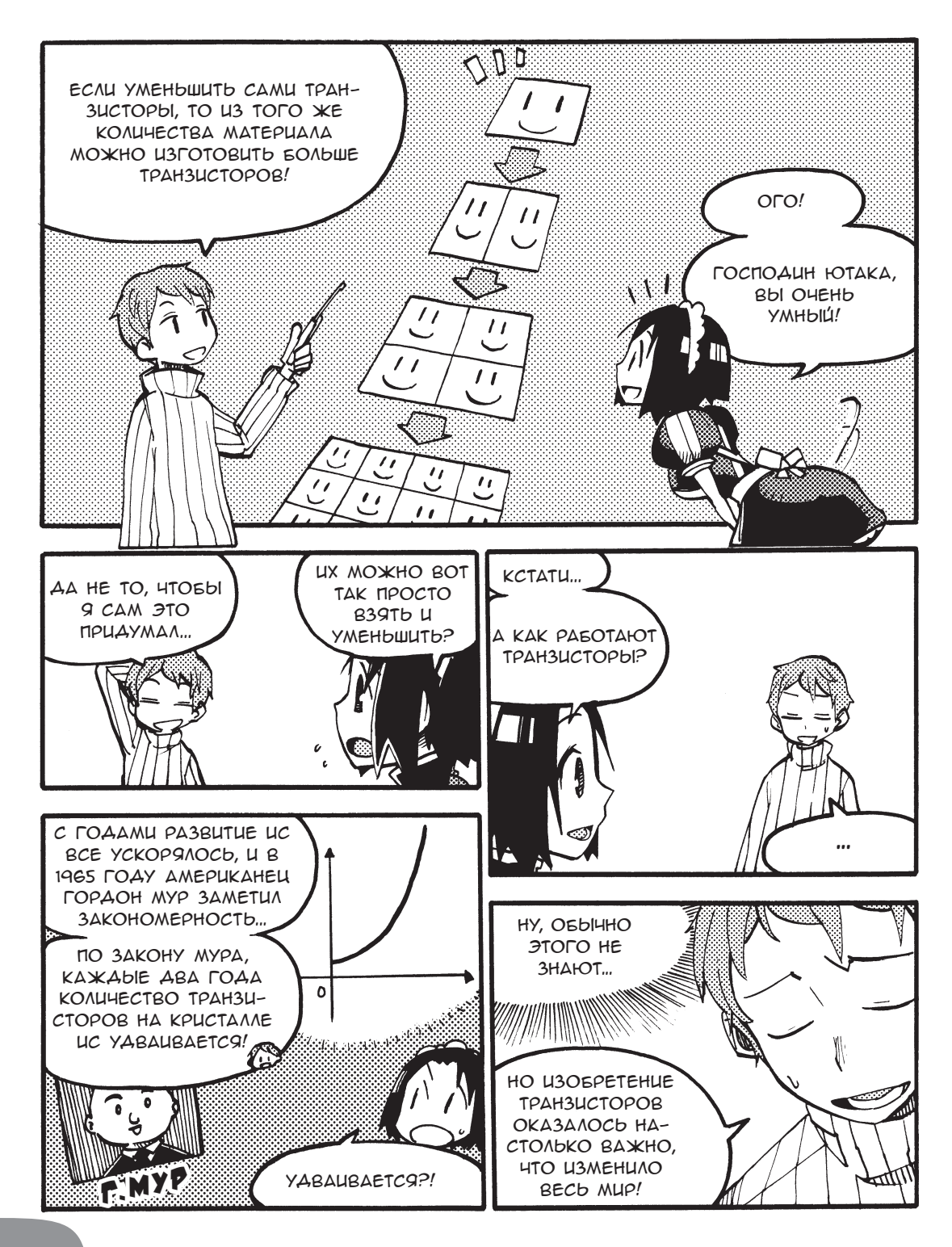

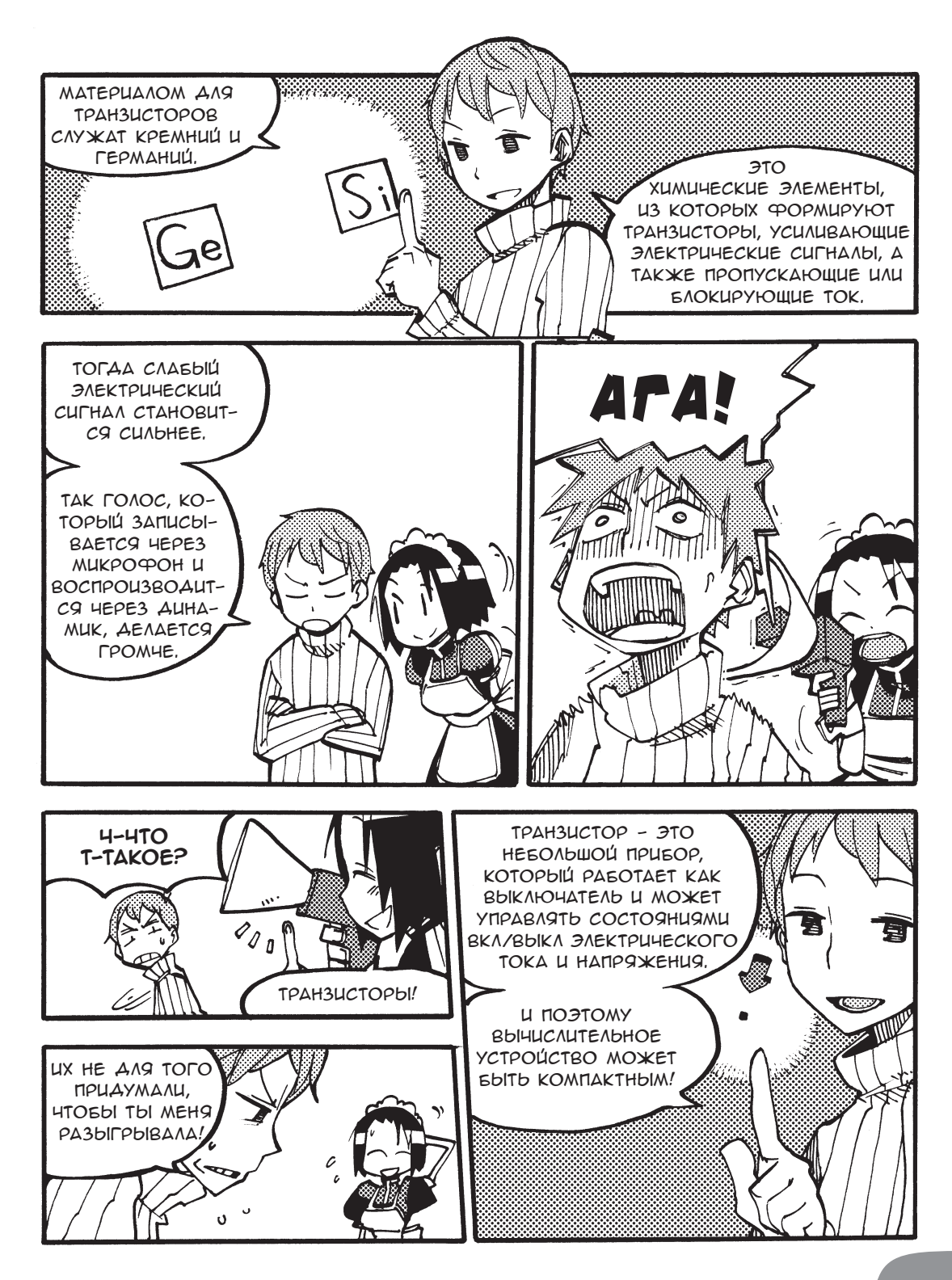

**17**

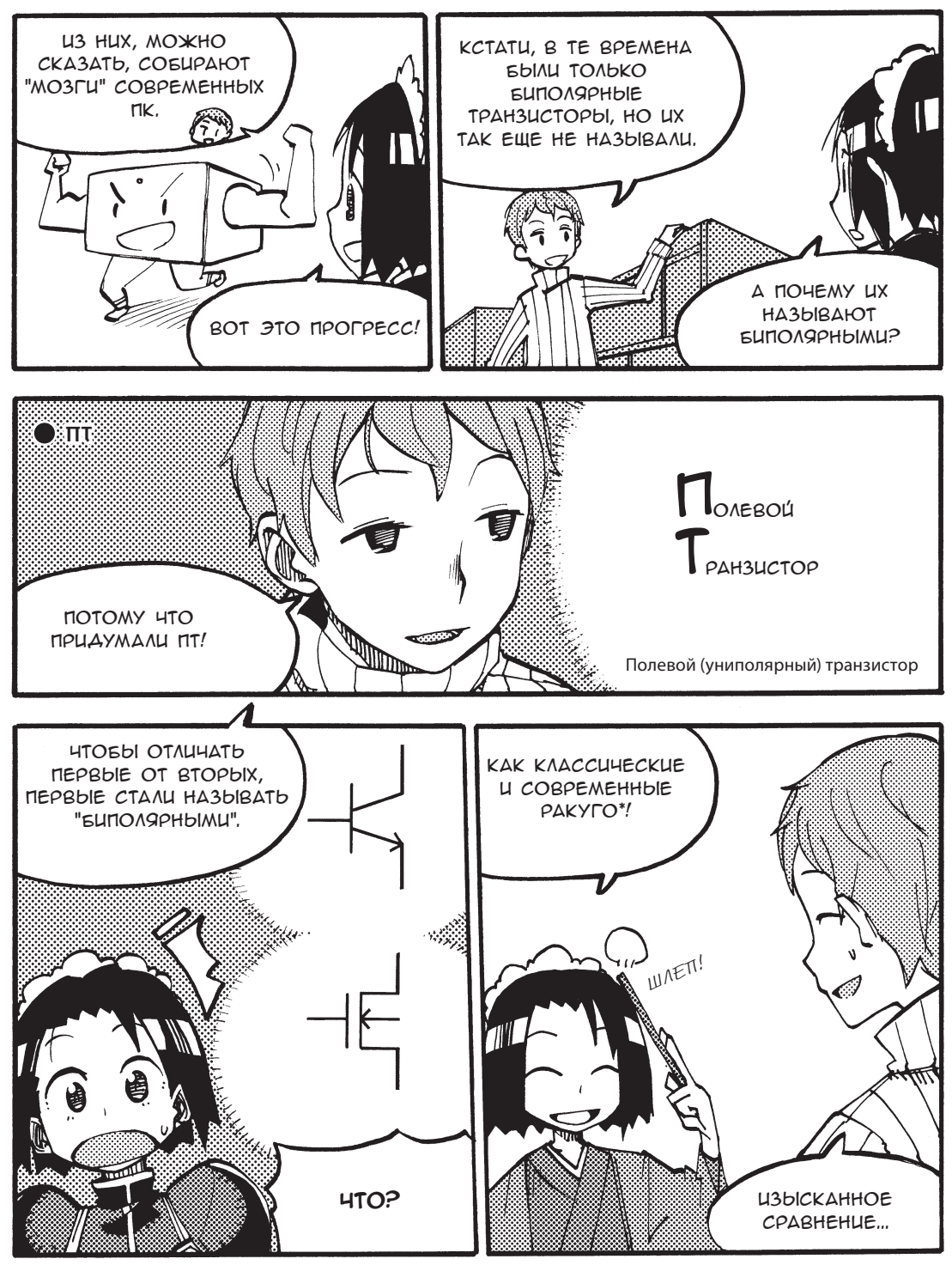

\* Ракуго — старинное японское искусство рассказа. — *Прим. перев.* 

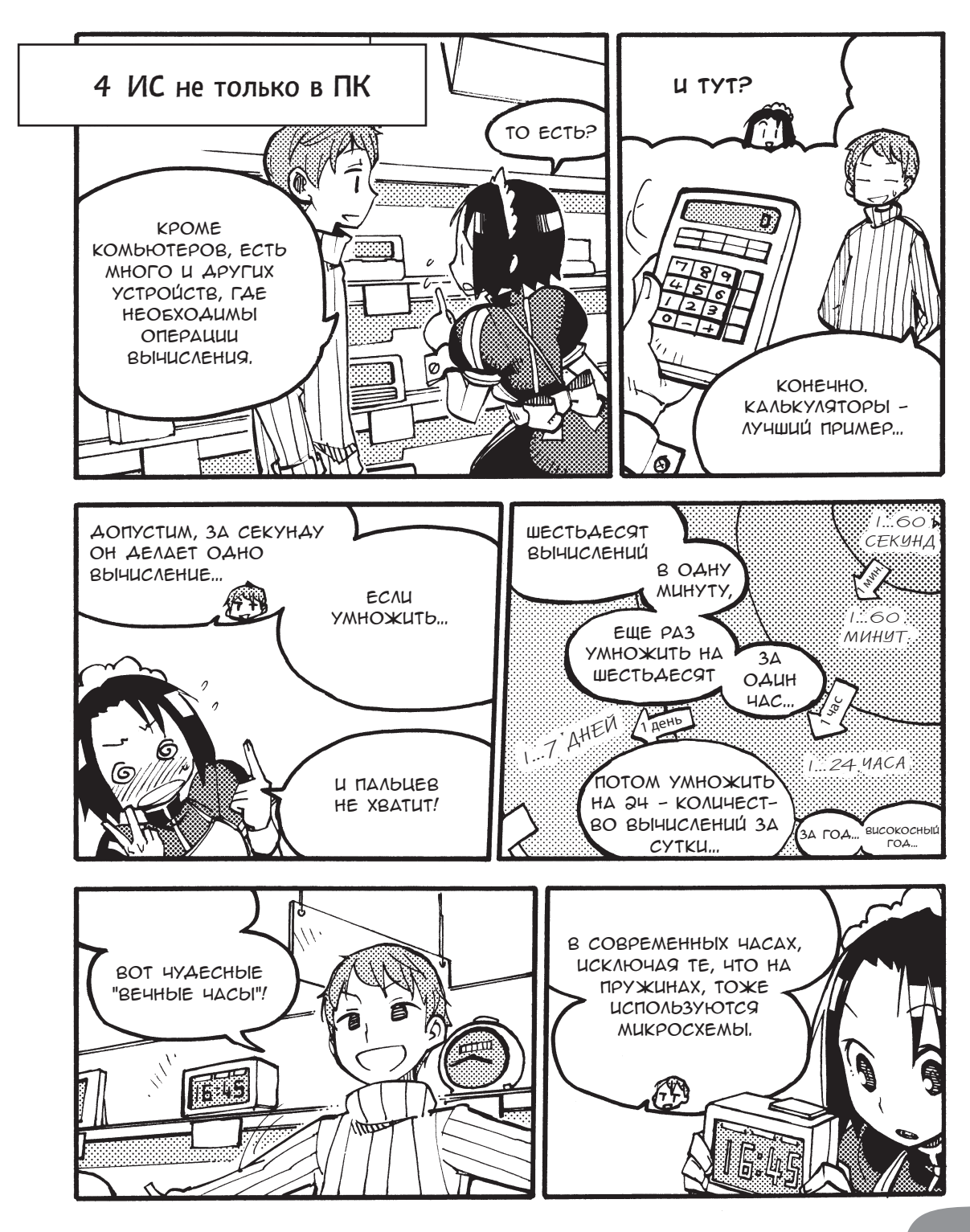

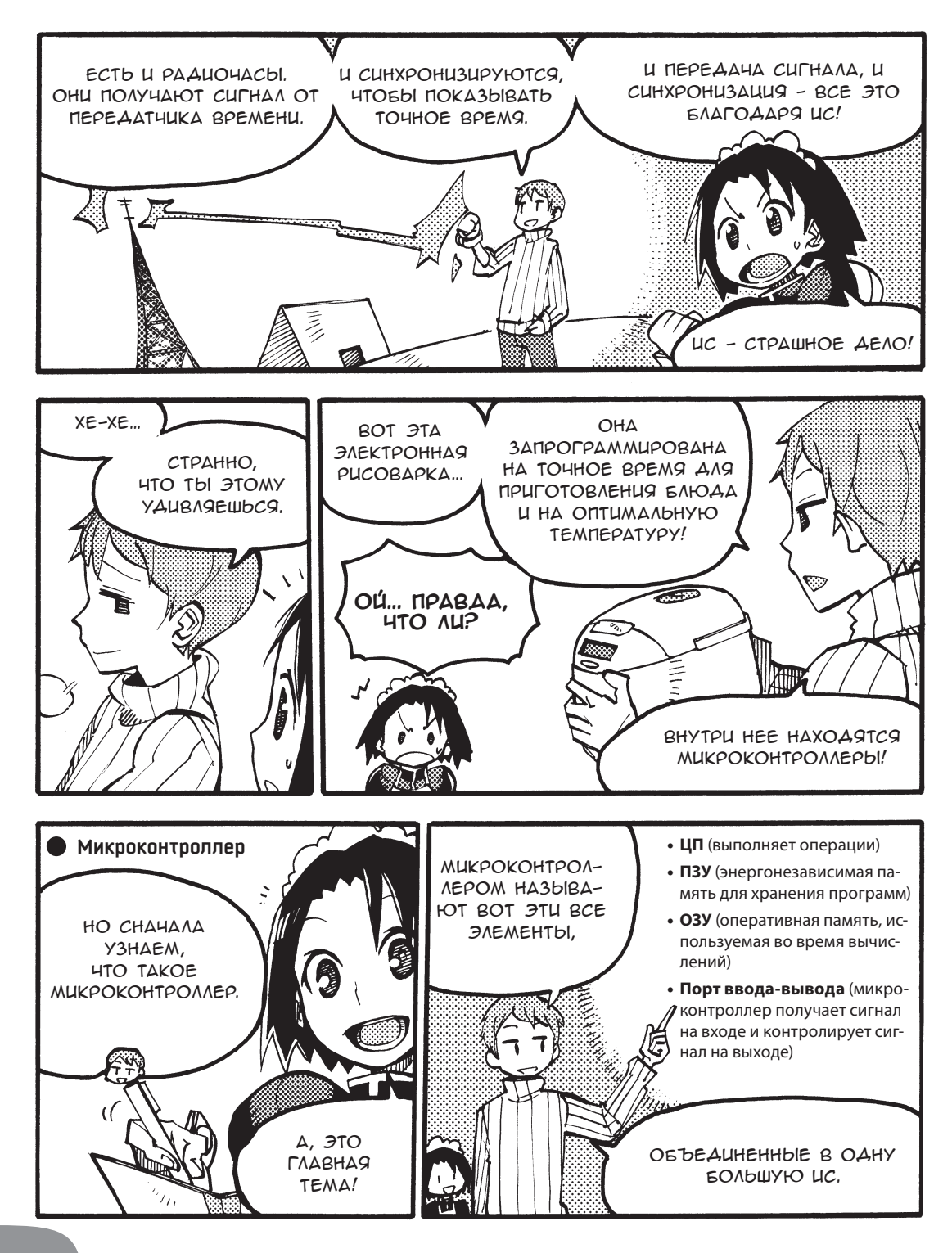

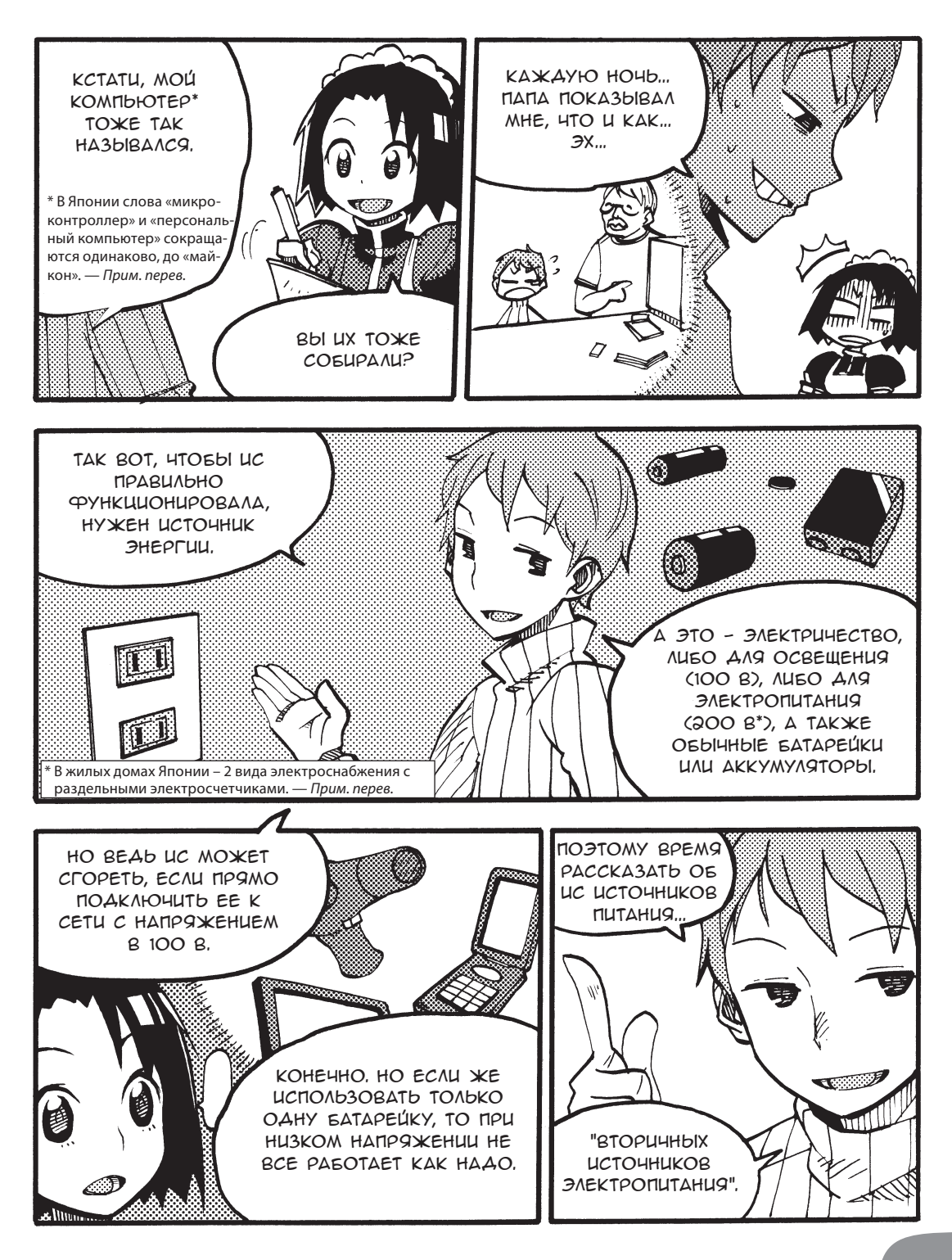

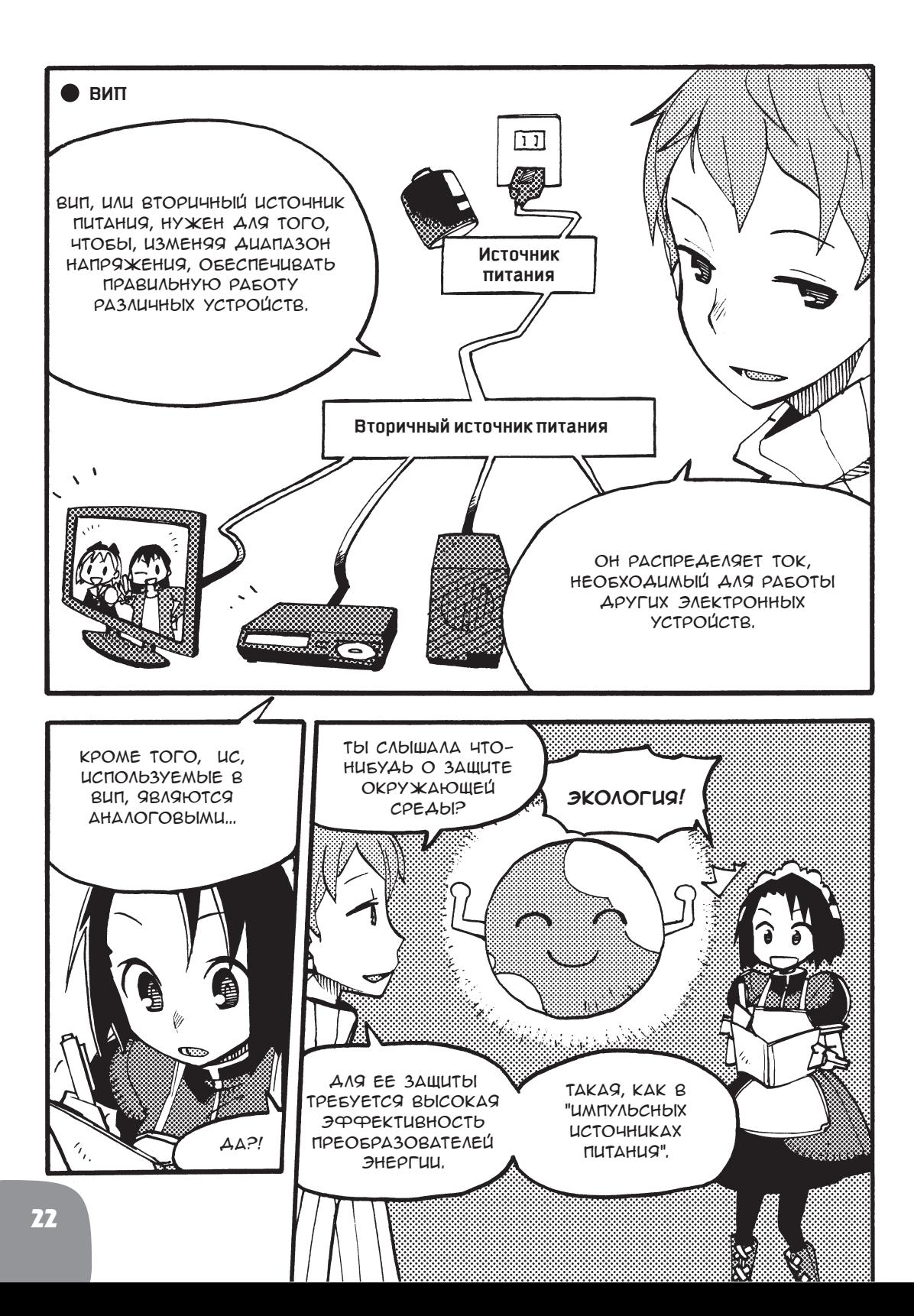

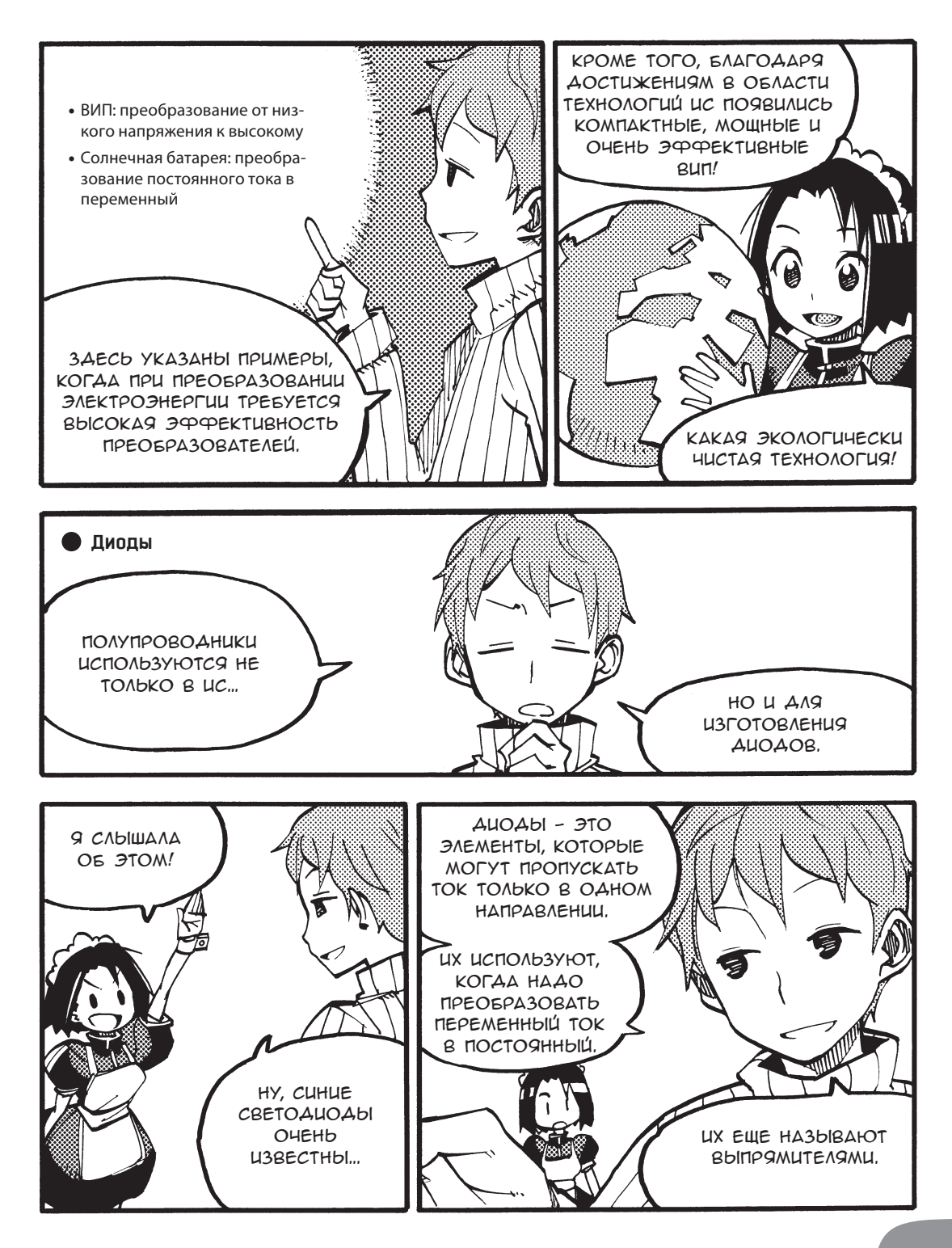

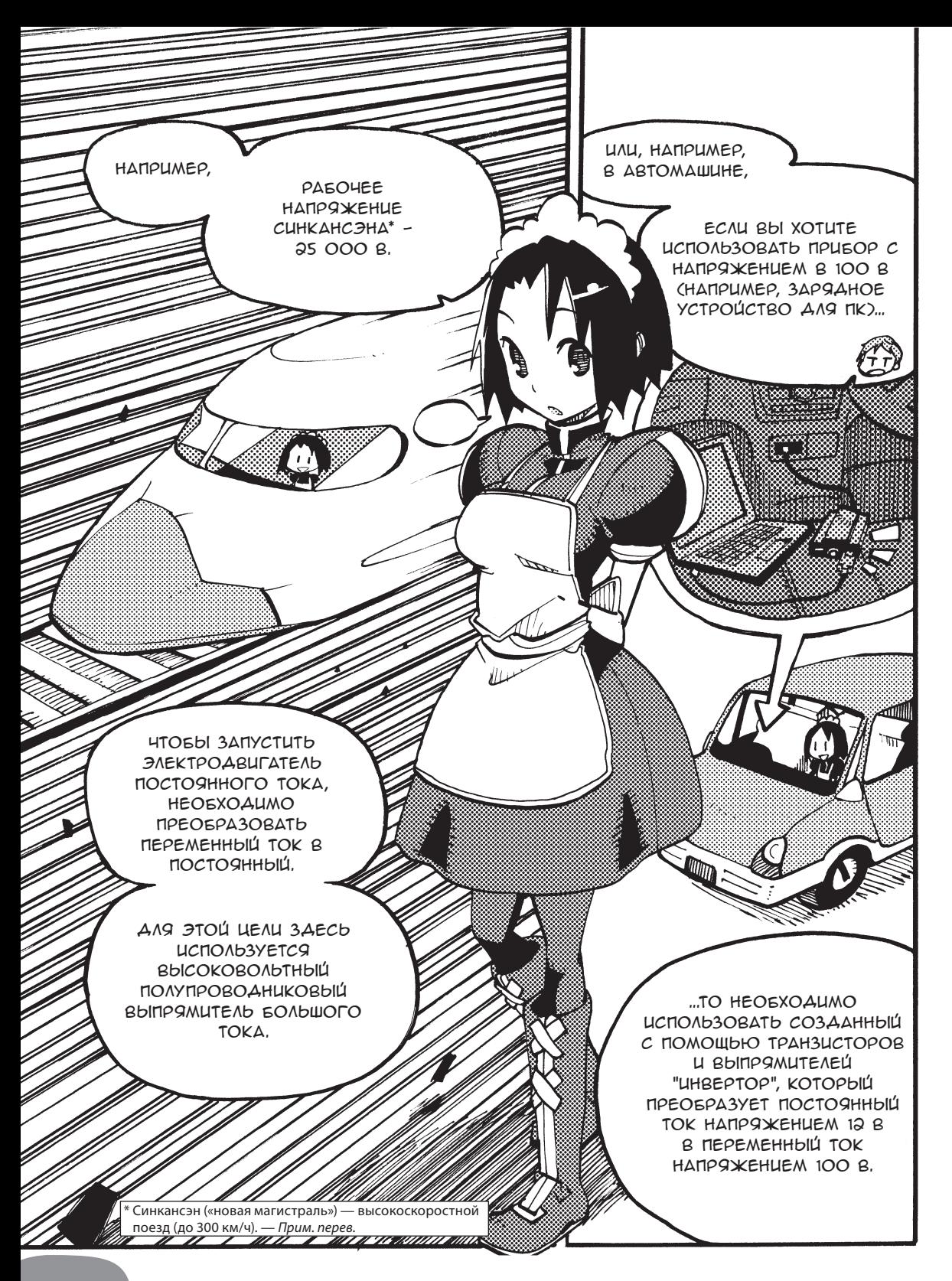

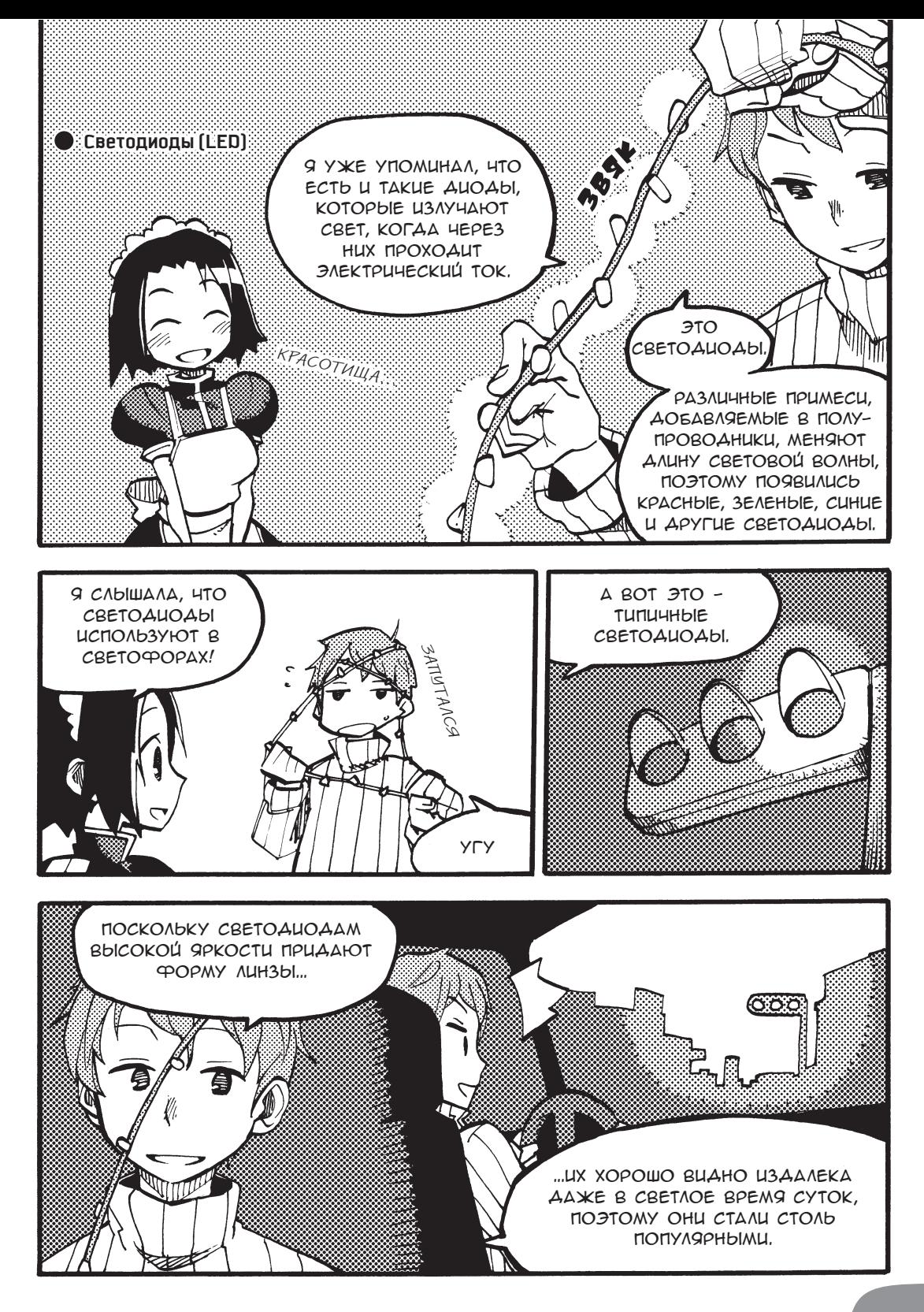

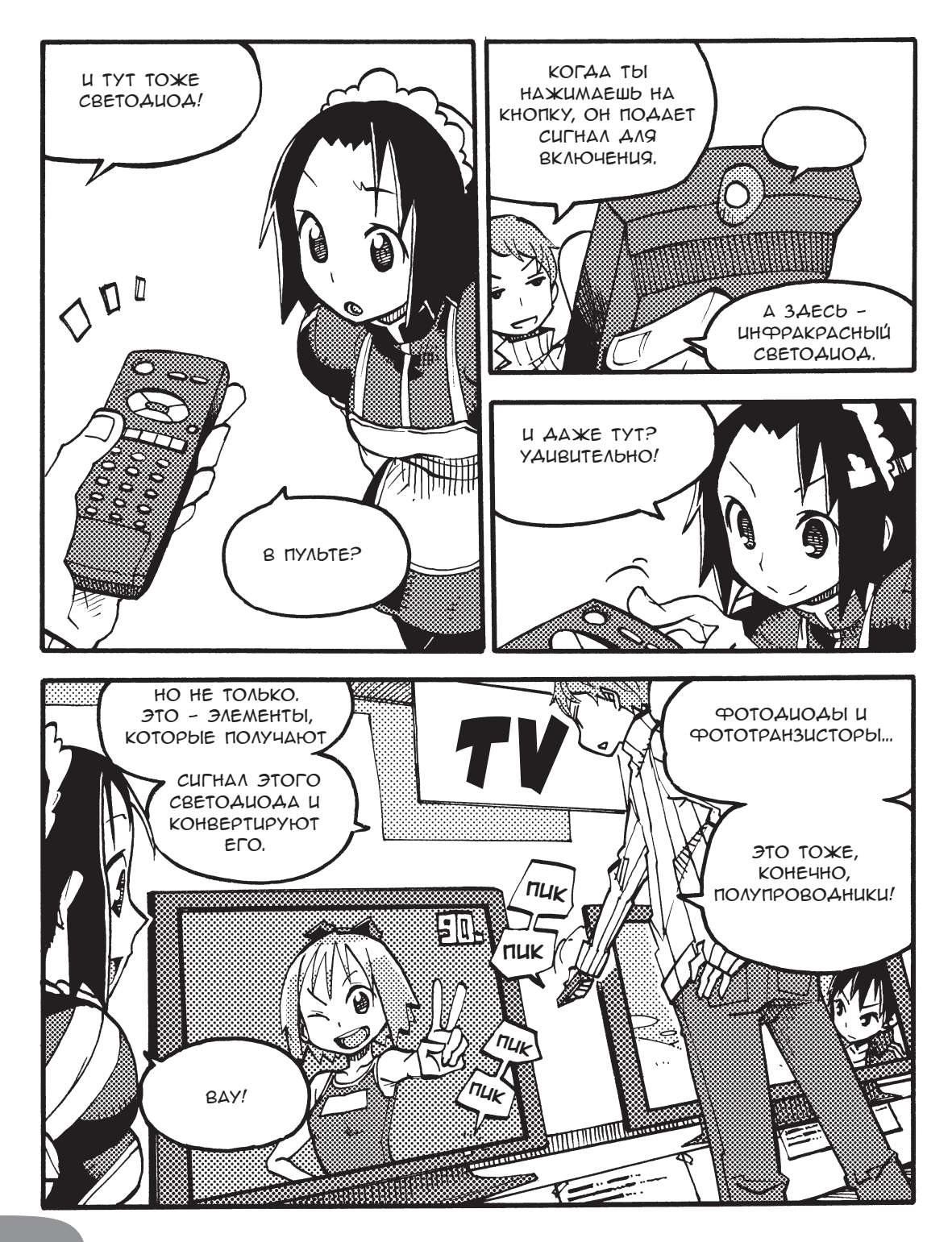

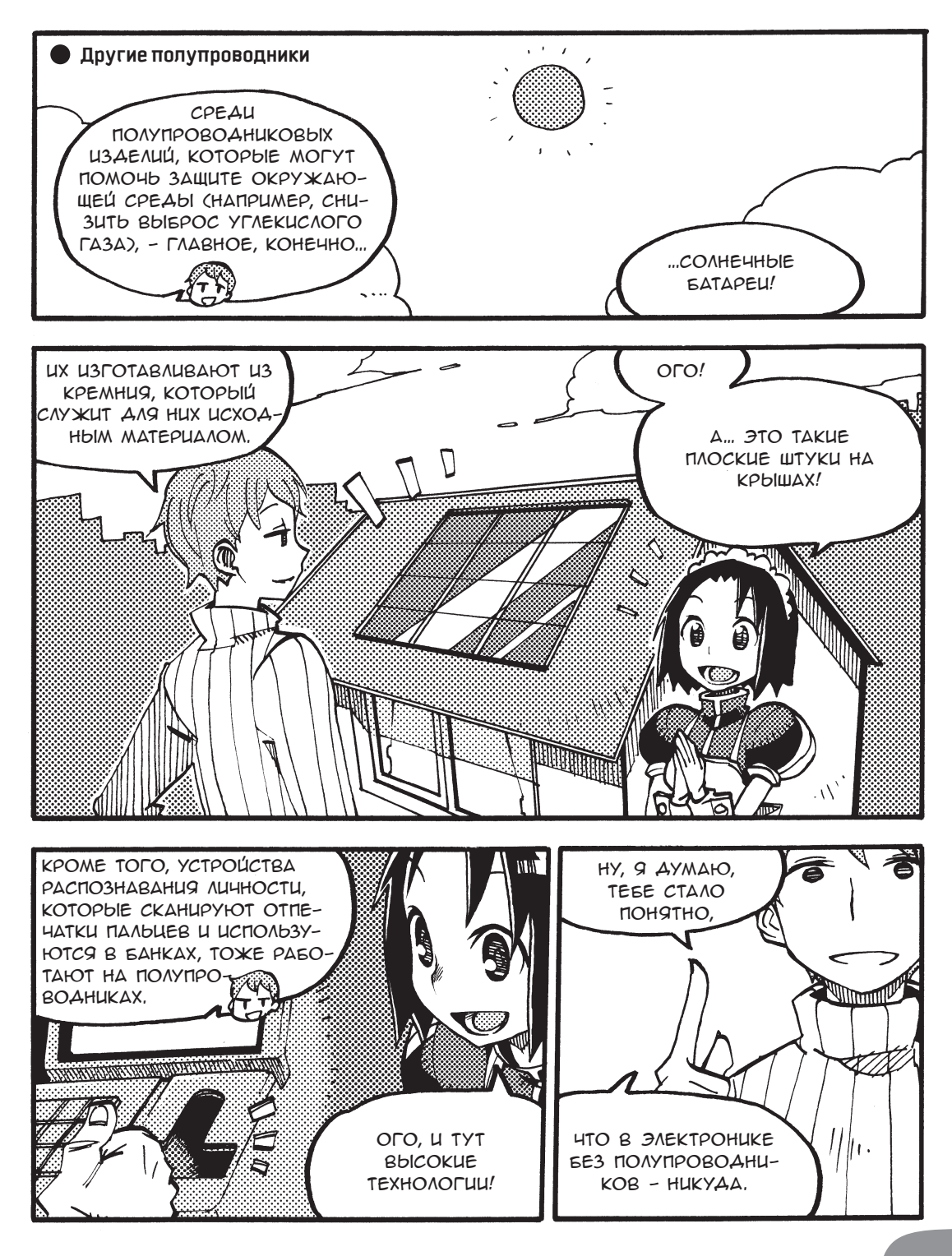

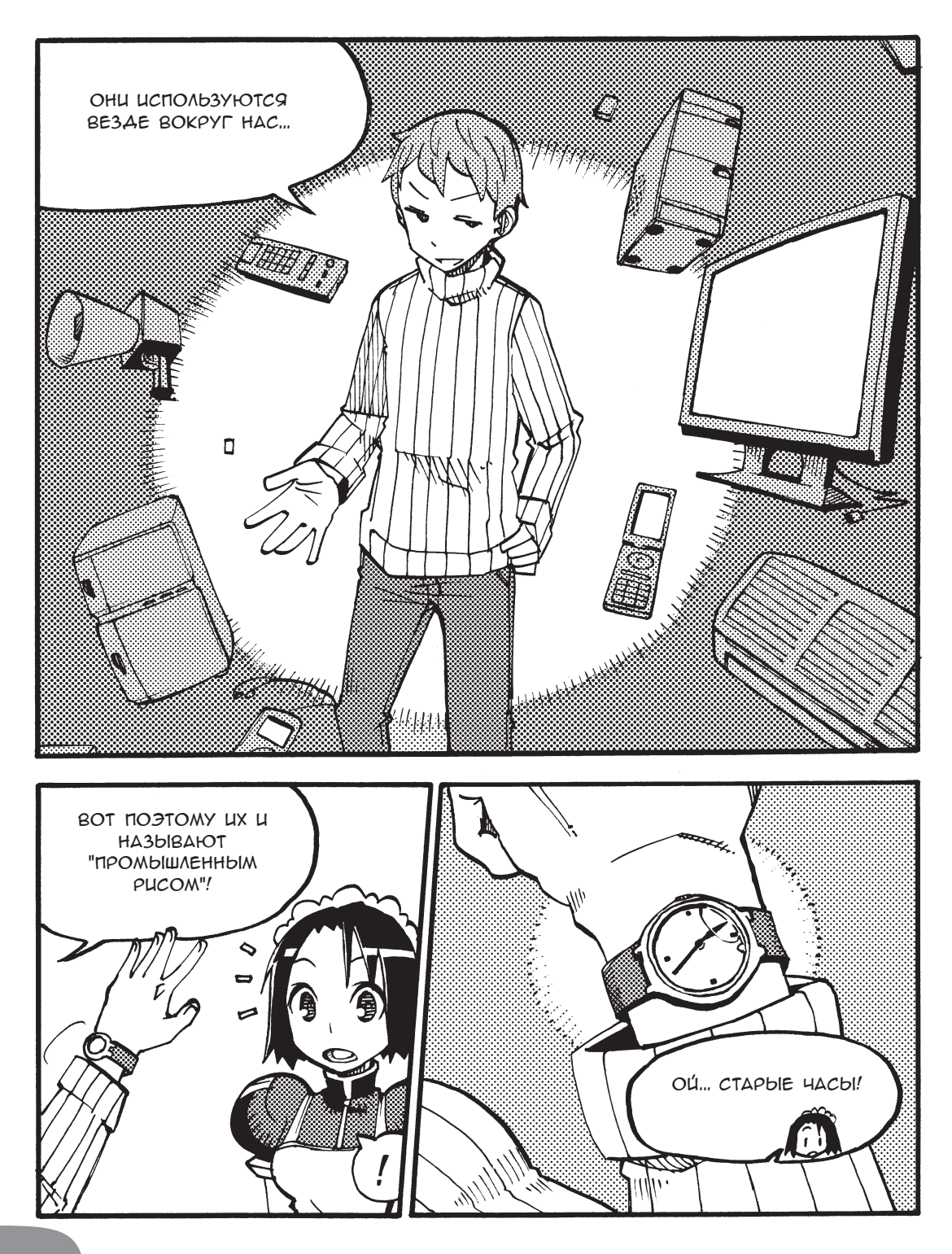

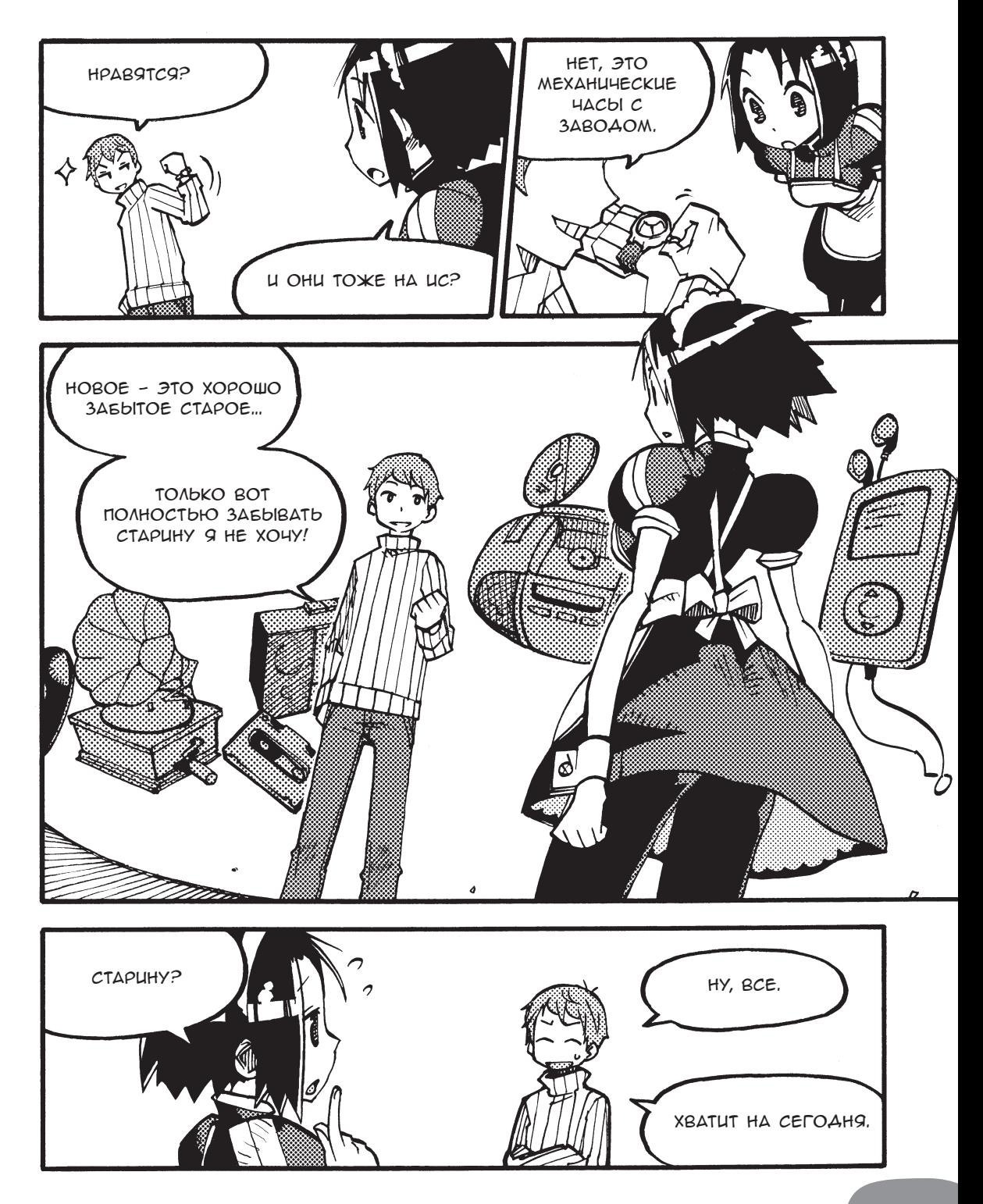

### **Где появилась Силиконовая долина**

Кремний — это главный материал, из которого изготавливают полупроводниковые приборы. В американском штате Калифорния есть район, где создано много полупроводниковых компаний, из-за чего он стал называться Силиконовой (Кремниевой) долиной.

Силиконовая долина с точки зрения рельефа долиной не является. Она включает несколько городов с центром в Сан-Хосе, находящимся к юго-западу от залива Сан-Франциско, в 80 км от одноименного города.

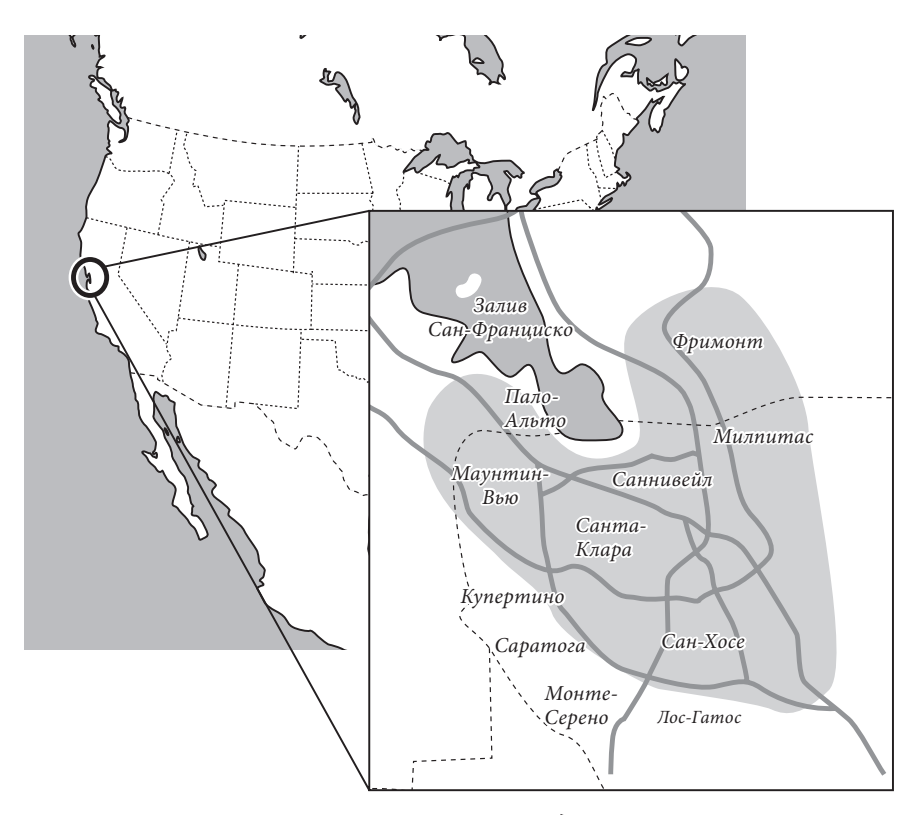

*Рис. 1. Силиконовая долина*

Сюда входят такие города (начиная с северо-запада), как Пало-Альто (где находится Стэнфордский университет), Маунтин-Вью, Саннивейл (где располагается конкурент Intel компания AMD, которая производит ЦП), Санта-Клара (где находится главный офис крупной компании — производителя процессоров Intel), Сан-Хосе, Милпитас, Фримонт и др. Все они находятся на западном берегу залива Сан-Франциско. Недавно Силиконовая долина расширилась за Сан-Хосе и на восточный берег залива по направлению к северу.

Кремний — это не только химический элемент — Si, но и символ всей высокотехнологичной индустрии. Между Сан-Франциско и Сан-Хосе находится тихий городок Пало-Альто, рядом с которым расположен кампус Стэнфордского университета, являющийся историческим центром «Силиконовой долины».

В 1989 году он был провозглашен историческим местом Калифорнии. Памятный знак гласит: «Профессор Стэнфордского университета Фредерик Терман предложил своим студентам Вильяму Хьюлетту и Дэвиду Паккарду не искать работу на Восточном побережье, а основать собственную электротехническую компанию. Следуя совету профессора, в начале 1938 года в гараже они разработали первый продукт HP200F — низкочастотный генератор для использования его в электрической схеме». Эти студенты в следующем, 1939 году основали широко известную ныне электронную компанию Хьюлетт-Паккард.

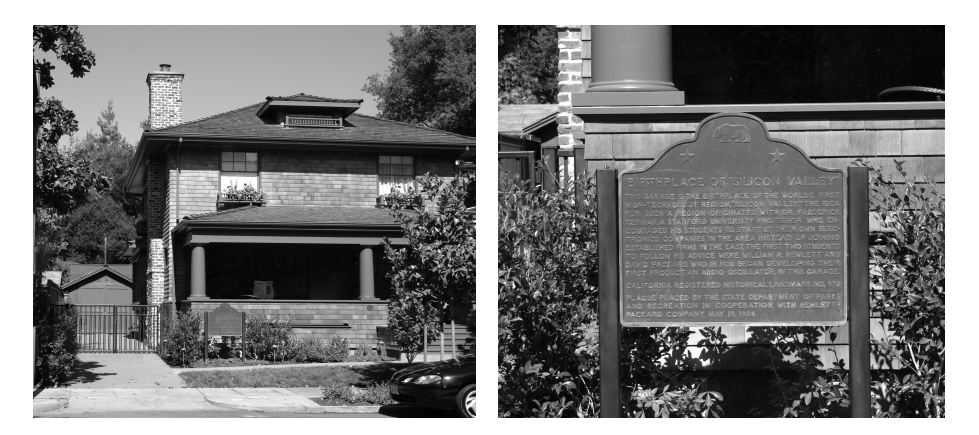

На фотографии слева, в глубине, виден гараж, в котором работали Хьюлетт и Паккард. Сейчас его деревянные ворота перекрашены, однако его до сих пор используют по назначению (на обложке японского перевода книги Паккарда «Путь HP» изображен тот же гараж, только с другого ракурса). Дом перестроили в 2005 году.

*Рис. 1-2. Гараж, в котором работали Хьюлетт и Паккард*

Термин «Силиконовая долина» вошел в моду с начала 1970-х годов.

«Кремний» — это название элемента, кристаллы которого широко используются в качестве материала для современных полупроводниковых приборов. Кремний стал символом современной полупроводниковой промышленности, и это слово также используется как общий термин для современных высокотехнологичных и информационных материалов и технологий.

Рассвет эры полупроводников пришелся на 1947 год, когда физики Шокли, Бардин и Бреттейн изобрели точечный транзистор на полупроводниковом (германиевом) кристалле (за что получили Нобелевскую премию по физике 1956 года). Местом изобретения стала Лаборатория Белла на Восточном побережье США. (Но самом деле точечный транзистор изобрели Бардин и Бреттейн. Шокли изобрел более технологичный и надежный плоскостной транзистор. *— Прим. ред.*).

Иными словами, когда Хьюлетт и Паккард работали в гараже, то они использовали не полупроводники, а вакуумные трубки. Но местом рождения Силиконовой долины все равно считается этот гараж, так как именно здесь зародилась индустрия информационных технологий, которая стала глобальной (даже несмотря на вакуумные трубки).

По-настоящему Силиконовая долина стала центром полупроводниковой промышленности лишь с 1955 года, когда Шокли основал исследовательский институт в Пало-Алто. В то время в нем работали Гордон Мур и Роберт Нойс. Они стали основателями компаний Fairchild и Intel.

Благодаря им и другим людям, которые работали в институте Шокли, Силиконовая долина и стала центром полупроводниковой промышленности.

#### **Транзисторы**

Самый первый транзистор был биполярным, как мы и говорили выше, однако, поскольку в то время других транзисторов не было, биполярными их не называли. Когда же был создан ПТ (полевой униполярный транзистор), то только тогда и появилось дополнение – «биполярный».

### **ИТ, ПК, ЦП**

ИТ — информационные технологии.

ПК — персональный компьютер. Большую часть рынка аппаратного обеспечения занимают разные компании, которые производят IBM-совместимые детали, и, кроме того, компания Apple со своим портативным Mac.

ЦП — центральный процессор. «Мозг» ПК. Конечно, чтобы использовать этот «мозг», нужна программа.

Современные ЦП выполняют арифметические и логические операции на основе логических схем, базирующихся на нескольких ПТ (полевых транзисторах). Более того, используемый в ПК процессор включает в себя не только вычислительную часть, но и память для временного хранения данных, объединенную в одну ИС.

#### **42 Гордон Мур и закон Мура**

Гордон Мур (по состоянию на 2006 год) — почетный президент компании Intel, ведущего производителя ИС. Один из основателей Intel. В 1965 году, когда он находился в должности ответственного за развитие в компании Fairchild, то, проанализировав графики технических инноваций, сделал прогноз, что производительность ИС будет удваиваться примерно каждые два года (есть версия, что каждые 18 месяцев). Поскольку производительность ИС зависит не только от числа транзисторов на единицу площади, но и от скорости их работы, применимость закона Мура стала предметом обсуждений. Однако следует понимать, что закон Мура основан не на научных фактах, а всего лишь на технологических инновациях 1965 года и выполняется в зависимости от метода сбора данных.

Например, компания Intel, которая открыла эру микропроцессоров, выпустила первый из них [i8080] в 1974 году. Его размер составил 4×5 мм, а транзисторов в нем было около 4500 (тактовая частота - 2 МГц). Выпущенный в 2006 году процессор той же компании Core2Duo имеет размер 10×14 мм, в нем 291 000 000 транзисторов (тактовая частота - 2330 МГц).

В соответствии с законом Мура если удваивать количество транзисторов каждые два года, то за эти 32 года количество транзисторов должно было увеличиться в 2<sup>16</sup> (65 536) раз. Он выполняется, поскольку за это время количество транзисторов выросло в 291 000 000/4 500 = 64 667 раза. Однако если смотреть на тактовую частоту, она выросла примерно в 75 миллионов раз (с учетом того, что способ вычислений изменился, то в 200 миллионов раз).

Поскольку благодаря новым технологиям транзисторы теперь изготавливаются на кремниевой пластине, то стало возможным резкое улучшение производительности, которое не соответствует закону Мура. В 1974 году минимальная производственная единица ИС составляла около 5 мкм, а в 2006 году она составила около 0,05 мкм (50 нм). Поскольку размеры все уменьшаются, возможно, через некоторое время станут необходимы атомные технологии. Кроме того, дискуссии ведутся только о транзисторах, размещенных на плоскости. Если начнут развиваться трехмерные технологии, то количество транзисторов в ИС, вероятно, будет продолжать расти.